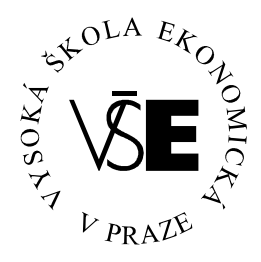

# **Vysoká kola ekonomická v Praze**

**Fakulta managementu v Jind**ř**ichov**ě **Hradci** 

# **Bakalá**ř**ská práce**

2007 Eliška Jiráková

### **Vysoká kole ekonomická v Praze**

**Fakulta managementu v Jind**ř**ichov**ě **Hradci** 

# **U ití internetu v podnikové praxi**

**Vypracovala: Eli ka Jiráková** 

**Vedoucí práce:** 

**Ing. Ji**ř**í Jelínek CSc.** 

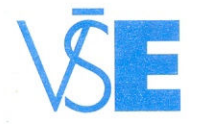

FAKULTA MANAGEMENTU

Vysoká škola ekonomická v Praze Jarošovská 1117/II, 377 01 Jindřichův Hradec

# ZADÁNÍ BAKALÁŘSKÉ PRÁCE

pro akademický rok 2006/2007

Název práce:

Užití internetu v podnikové praxi.

Zadání práce:

Základní charakteristika internetu a jeho služeb. Využití internetových služeb v podnikové praxi. Využití internetu v konkrétní firmě - popis současného stavu, návrhy na zlepšení a rozšíření.

Fliška Jiráková Jméno studenta:

Ročník:  $2.$ 

MANAGEMENT Obor:

Vedoucí práce: Ing. Jiří Jelínek, CSc.

Katedra: Katedra managementu informací

Termín zadání: 23.6.2006

Dle vyhlášky o průběhu státních závěrečných zkoušek v ak. roce Termín odevzdání: 2006/2007

Ing. Vladimír Přibyl proděkan pro pedagogickou činnost

V Jindřichově Hradci 23.6.2006

fax: 384 417 277 IČ: CZ61384399

bank. spoj. ČSOB a. s. J. Hradec č. ú. 170922147/0300

### **Prohlá ení**

Prohlašují, že bakalářskou práci na téma

### **U ití internetu v podniku**

jsem vypracovala samostatně.

Použitá literatura a podkladové materiály

jsou uvedeny v přiloženém seznamu literatury.

č*ervenec 2007*

### **Anotace**

Základní charakteristika internetu a jeho služeb.

Využití internetových služeb v podnikové praxi.

Využití internetu v konkrétní firmě – popis současného stavu, návrhy na zlepšení a rozšíření.

### **Pod**ě**kování**

Za cenné rady, náměty a vstřícnost při vedení bakalářské práce

chci vyjádřit svůj dík **Ing. Ji**ř**ímu Jelínkovi**

z Vysoké školy ekonomické v Praze, Fakulty managementu v Jindřichově Hradci.

Dále patří poděkování **Ing. Janu Královi** z firmy Technika denního světla.

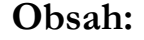

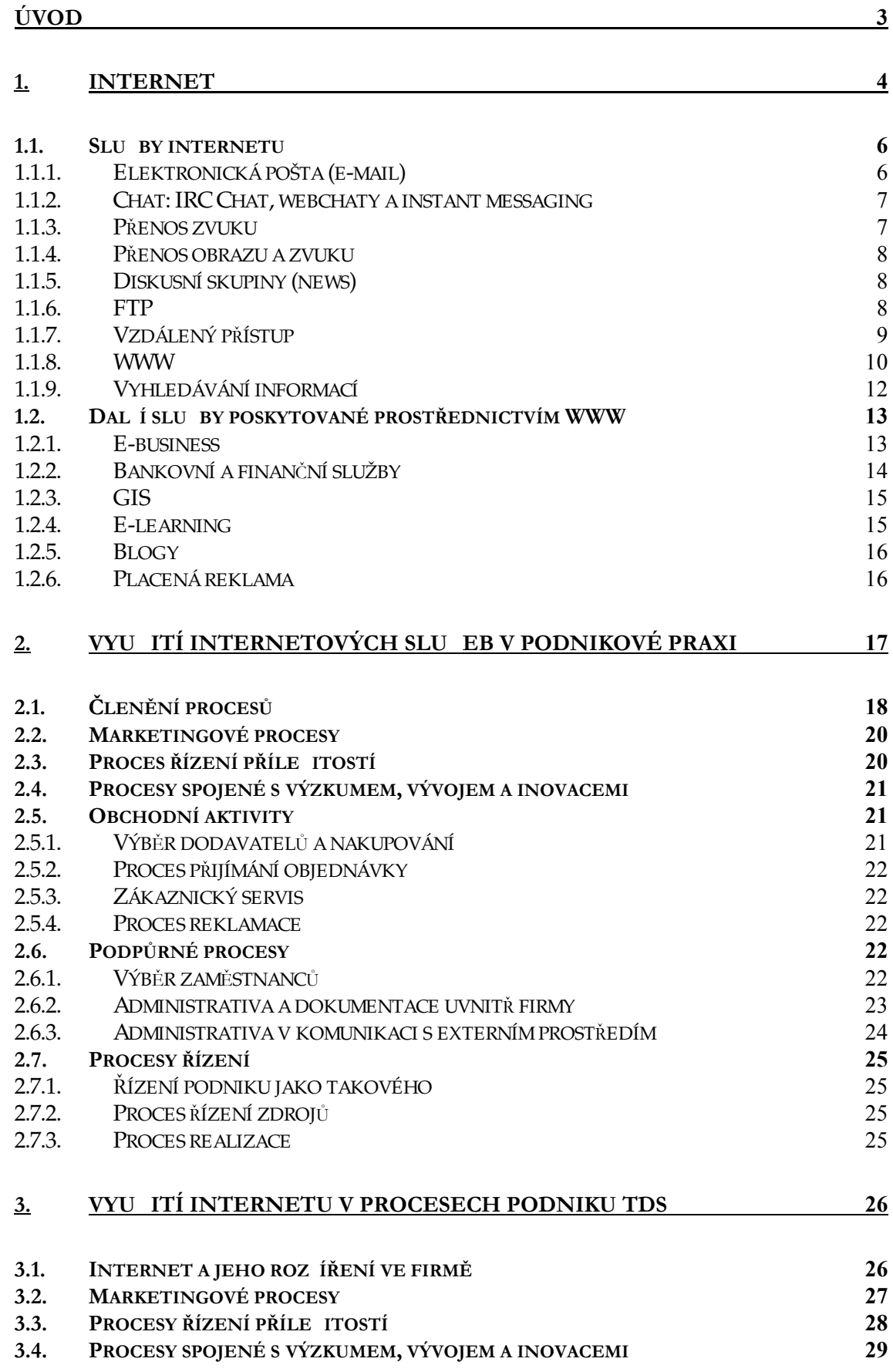

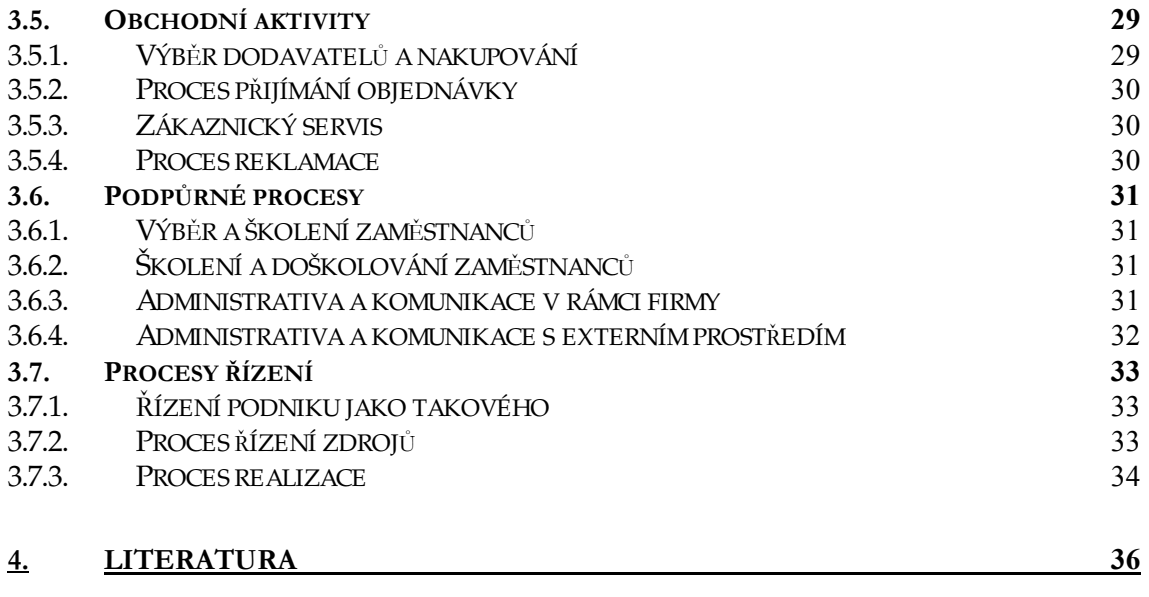

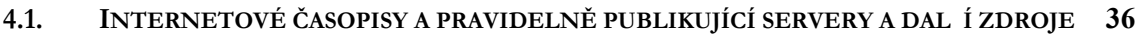

# <span id="page-8-0"></span>**Úvod**

"Tisíce informací mou hlavou plavou, jak z nich mám vylovit zrovna tu pravou?" Úryvek písně skupiny Tatabojs napovídá jakou hodnotu má jedna z mnoha neutříděných informací.

Nazýváme se informační společností a internet je fenoménem, který uchovává a zpřístupňuje nepřeberné množství rozličných informací. Vývoj ekonomické situace nebo možnost určovat směr je svým způsobem spjat s možnostmi a službami internetu, které s postupem času nabývaly na rozmanitosti. Pro efektivní řízení organizace nebo jen její části je třeba mít k dispozici kompletní, výstižné a hlavně přehledně uspořádané informace a podklady.

Internet jako systém propojených zdrojů nabízí možnost čerpat, využívat, měnit, ukládat nebo organizovat informace. S jeho rozvojem internetu samotného a především s rozvojem služeb, které zpřístupňuje, roste cena informace a to především pro ty, kteří ji umí využít k maximálnímu užitku. Takovým užitkem se rozumí zhodnocení a vytvoření přidané hodnoty, spokojenosti buď zákazníka nebo koncového uživatele.

Na základě vývoje internetu, jeho současných služeb a možností využití v ziskové sféře, bych ráda načrtla a zhodnotila jeho přínos konkrétnímu podniku, firmě Technika denního světla. Nabízí se analýza současného stavu využití internetu v procesech, zhodnocení jeho přínosu pro danou organizaci a návrh lepšího nebo efektivnějšího využití v rámci podnikových procesů.

## **1. Internet**

Historie internetu sahá do doby studené války. USA se obávaly jaderného útoku a strach je přivedl k myšlence vytvořit systém propojených bodů (měst, států), síť bez centra, která by úspěšně fungovala, přestože by byly její části zničené. Nutnost přenášet data spolehlivě přivedla tvůrce sítě k myšlence data dělit do tzv. paketů, které budou přenášeny samostatně. Každý samostatný datový paket si sám zvolí nejrychlejší cestu k cíli. Vše bylo založeno na technice nesoucí název packet switching (dochází k přepojování bloků dat, nikoliv cest, po kterých data putují). Pro posílení stability sítě byl zvolen také systém circuit switching (přepojování okruhů-cest po kterých se data přesouvají).

Takto vzniklá síť ARPANET (Advanced Research Projects Agency Network), pojmenovaná podle organizace, které měla prověřit, zda princip packet switching správně funguje, měla umožnit přístup na dálku mezi tehdejšími superpočítači, respektive univerzitami, kde se počítače nacházely. Koncem roku 1969 už mohli uživatelé využívat kapacit sítě. O tři roky později měla síť 37 uzlů a následující rok se připojily zahraniční státy (např. Norsko).

Rychlý rozvoj sítě si vynucoval protokoly, které by "usměrňovaly" přenos dat. V roce 1973 byl specifikován protokol TCP (Transmission Control Protocol). Jeho tvůrci ho koncipovali tak, aby zakryli možné nedostatky sítě a zabezpečili spolehlivé doručení paketu i za cenu nižší přenosové rychlosti. Úplné, ale pomalé informace nebyly vždy prioritou a další vývoj přinesl myšlenku dvou samotných protokolů. Protokol IP (Internet Protokol) vzal na svá bedra variabilitu přenosových cest a jejich vzájemné odlišnosti, kdežto jejich spolehlivost měl na starosti TCP. Počátkem 80. let začal TCP/IP využívat Pentagon... Sítě podobné ARPANETU začaly vznikat i mimo USA, ale s touto sítí je pojilo využití stejného protokolu TCP/IP, což později nebránilo jejich propojení.

V roce 1990 bylo připojeno k internetu, tedy přesněji k Evropské Akademické a výzkumné síti (EARN), tehdejší Československo, díky výpočetnímu centru ČVUT Praha. Pro elektronickou poštu a přenos souborů postačovala rychlost 19,2 bps.

V rámci internetu, fungování a provozu této sítě je rozlišováno několik vrstev. Konkrétně síťový model TCP/IP se skládá ze čtyř vrstev:

- **Aplika**č**ní** 
	- Určuje formát dat při přebírání od aplikačních protokolů (DNS Domain Name System, FTP – File Transfer Protocol, NFS – Network File System, HTTP – HyperText Transfer Protocol …)
- **Transportní** 
	- Protokoly TCP a UDP (User Datagram Protokol)
	- Zajišťují přenos dat mezi síťovou vrstvou a jednotlivými aplikacemi
	- Adresami jsou porty, číselné označení jednotlivých komunikačních bodů v uzlu, na kterých jednotlivé aplikace (procesy) komunikují
- **Sí**ť**ové** 
	- Přenos dat zajišťuje protokol IP
	- IPv4 verze užívaná pro identifikaci uživatele v systému (32 b)
	- IPv6 verze poskytuje větší adresní prostor (128 b)
- **Sí**ť**ového rozhraní (linková)** 
	- Komunikace mezi uzly, které jsou přímo spojeny
	- Data přenáší po fyzickém médiu

### Příklad přenosu dat:

Programová aplikace vysílá požadavek, který putuje přes port (např. 80). Takovýto požadavek na přenos dat převezme ke zpracování protokol TCP. Data rozdělí do jednotlivých paketů, seřadí a očísluje je. Další důležitou částí je navázání spojení mezi příjemcem a adresátem, aby mohl pracovat protokol IP. Tento protokol vysílá datové pakety, které ovšem mohou dorazit k příjemci v jiném pořadí, než byly vyslány. O správnost a spolehlivost doručení se stará "starý známý" protokol TCP. Vyhodnotí-li tento protokol došlá data jako neúplná, protokol IP je vysílá znovu.<sup>1</sup>

Každá počítačová síť se skládá z několika uzlů a komunikačních kanálů mezi uzly (počet záleží na typu sítě). Tomuto složení se říká topologie. Uzly takové sítě mohou být jednotlivé počítačové stanice nebo také tiskárny, či servery a komunikačními kanály pak nazýváme optické (kabelové), rádiové nebo vzdušné (bezdrátové) ultrazvukové spojení. Komunikačním kanálem mezi počítačem a scannerem bývá obvykle také zabezpečeno optickým kabelem, ale stále více se prosazují bezdrátové technologie.

Sítě mohou být jak soukromého tak veřejného charakteru a obecně slouží k poskytování internetového připojení. Připojení poskytují rozličné subjekty, tzv. internetoví provideři

<sup>1</sup> <http://www.pcsvet.cz/art/article.php?id=5242>

<span id="page-11-0"></span>(ISP), kteří sítě většinou pronajímají jako infrastrukturu, díky níž je možné využít široké množství služeb, které internet poskytuje. Tou nejznámější z nich je služba WWW.

### **1.1. Slu by internetu**

Dle encyklopedie Wikipedia slouží internet primárně k poskytování rozličného množství služeb, mezi nejvíce rozšířené a užívané patří elektronická pošta, chat, sdílení souborů, prezentace čehokoliv na WWW stránkách, on-line hraní her, nákupní a obchodní střediska, zasilatelské obchody, poskytování informací všeho druhu…

Za masivní rozšíření internetu, které je možné vidět dnes, vděčíme kvalitní infrastruktuře a poskytovaným službám. Nebýt stabilního připojení k síti, rychlého přenosu dat po mnoha kanálech a fungujících protokolů, nemohli bychom jako uživatelé ocenit jakkoli užitečné aplikace a služby ať už zpoplatněné nebo ne.

Informace, které uživatel (klient) požaduje, jsou uloženy na vzdáleném počítači (server), na němž běží speciální program (daemon). Tento program je zpřístupněn klientům na základě předem definovaného protokolu. Takovéto uživatelské programy zprostředkovávají vlastní přenos dat.[1]

Tak jak se vyvíjel internet samotný, postupoval i vývoj služeb, které poskytuje. Na jedné straně existují služby, jejichž podstata se nezměnila (e-mail), pouze se vývojem zpřístupnily širšímu spektru uživatelů a na druhé straně existují služby, které jsou dávno překonané a pro dnešní internetovou generaci téměř jakoby neexistovaly (Veronica, Gopher).

Mezi dnes nejvyužívanější služby patří:

### **1.1.1. Elektronická po ta (e-mail) 2**

Způsob vzájemné výměny zpráv přes elektronické komunikační systémy se nazývá e-mail. Funkční architekturu e-mailů tvoří tyto základní protokoly: SMTP, POP3 nebo IMAP. SMTP (Simple Mail Transfer Protocol) slouží pro správný a bezpečný přenos zpráv při komunikaci mezi dvěma poštovními servery. Doručenou poštu vybírá adresát díky protokolům IMAP nebo POP3. IMAP (Internet Message Access Protocol) je optimalizován pro dlouhodobé připojení a zprávy uložené na serveru se průběžně stahují. POP3 (Post Office Protocol) stáhne zprávy ze serveru a odpojí se, což je výhodné pro připojení přes telefonní linku.

 $\overline{a}$ 2 http://cs.wikipedia.org/wiki/SMTP

<span id="page-12-0"></span>Doručování elektronické pošty po Internetu se účastní tři druhy programů:

- **MUA** Mail User Agent, poštovní klient, který zpracovává zprávy u uživatele
- **MTA** Mail Transport Agent, [server](http://cs.wikipedia.org/wiki/Server), který se stará o doručování zprávy na cílový systém adresáta
- $\bullet$  **MDA** Mail Delivery Agent, [program p](http://cs.wikipedia.org/wiki/Po%C4%8D%C3%ADta%C4%8Dov%C3%BD_program)ro lokální doručování, který umísťuje zprávy do uživatelských schránek

### **1.1.2. Chat: IRC Chat, webchaty a instant messaging**

Chat je vzájemná komunikace více uživatelů přes internet v reálném čase. Tato komunikace vychází z protokolu IRC (Internet Relay Chat). Díky postupnému vývoji chatování spatřila světlo světa uživatelsky mnohem příjemnější verze než klasická komunikace přes IRC. Tato inovovaná verze kromě přenosu formátovaného textu, různých ikonek, jež značí výraz tváře pisatele – emotikony (smajlíci) umožňuje také přenos souborů různých typů (doc., jpg, mp3). Jak samotný název webchat napovídá, jsou pro komunikaci potřeba dva servery, jimiž jsou web server a chat server, kdy web server běží v popředí a chat server umožňuje samotnou komunikaci.

### **1.1.3. P**ř**enos zvuku**

Zvuk může být přenášem jedním směrem nebo obousměrně. Mnohým informacím stačí zvukový přenos, který může být realizován pouze jedním směrem (např. internetové rádio) na druhou stranu existují činnosti, pro které je oboustranný přenos zvuku nezbytný (itelefonováni).

### **VoIP**

Technologie Voice Over Internet Protokol umožňuje přenos digitalizovaného hlasu prostřednictvím určitého typu datového spojení (internet, intranet apod.). Přenos telefonního signálu prostřednictvím počítačové sítě využívá internetovou infrastrukturu jako páteřní síť pro svůj systém.<sup>3</sup> Využívá sítě, které byly primárně určeny pro přenos dat a umožňují přenos hlasu.

### **IP telefonie**

Pro samotné telefonování je třeba IP telefon, který je připojen do sítě internet (přes ethernetovou přípojku)<sup>4</sup> anebo příslušný software (např. Skype) nainstalovaný v počítači, který je připojen na internet. Výstupní zařízení pro samotnou komunikaci tvoří sluchátka

 $\overline{a}$ <sup>3</sup> <http://www.cesnet.cz/iptelefonie/>

<sup>4</sup> <http://www.lupa.cz/clanky/cenove-srovnani-voip/>

<span id="page-13-0"></span>s mikrofonem. Minimální přenosová rychlost, kterou doporučují výrobci IP telefonů (nebo VoIP bran) je 128 kbps.

Skype je software sloužící zejména k telefonování, současně však umožňuje posílání zpráv a také souborů. Telefonování mezi uživateli, jež mají nainstalovaný Skype, je zdarma nezávisle na délce hovoru nebo lokaci volajícího a navíc je hovor šifrován<sup>5</sup>. Skype samozřejmě umožňuje za poplatek hovory do všech sítí mobilních operátorů.

### **1.1.4. P**ř**enos obrazu a zvuku**

Určité informace vyžadují nutnost přenosu jak zvuku, tak i obrazu. Tento způsob komunikace je náročnější na uživatelské vybavení (web-kamera) pouze v případě obousměrného toku informací (videokonference), v případě jednosměrného toku (itelevize) nevyžaduje žádné nadstandardní požadavky na uživatelovo vybavení.

### **Videokonference**

Rozšířený telefonní hovor, forma komunikace, která obsahuje nejen zvuk, ale i obraz a popřípadě přenos dalších informací, zaujímá vysoce atraktivní postavení<sup>6</sup>. Krom již zmíněného obrazu a zvuku je možné použít při videokonferenci tzv. sdílenou tabuli. Jedná se o plochu, která slouží k náčrtkům a vysvětlivkám v průběhu rozhovoru. Pro zapomnětlivé hlavy umožňují videokonference také okamžitý přenos souborů.

### **Video on Demand, Broadcast, Media streaming**

Služby pro náročnější uživatele umožňují "vysílání konkrétních událostí do sítě případně zpřístupnění digitalizovaných záznamů uložených na serveru na požádání"

### **1.1.5. Diskusní skupiny (news)**

Do diskusních skupin se zapojují jednotlivci zabývající se určitým tématem formou zveřejňování příspěvků. Každý uživatel (účastník diskuse) může vidět příspěvky ostatních uživatelů a ostatní mohou vidět jeho reakce. Diskuse bývá někým řízena, ale není to pravidlem, stejně tak jako požadavek na přihlášení do skupiny.

### **1.1.6. FTP**

File Transfer Protocol je služba umožňující přenos dat (souborů různého formátu) mezi dvojící počítačů, které jsou připojené k internetu. Její využití suplují WWW prohlížeče, své upotřebení ale nachází i při aktualizaci (upgrade) WWW stránek.

 $\overline{a}$ 5 http://www.skype.cz/

<sup>6</sup> http://www.cesnet.cz/videokonference/

<sup>7</sup> http://www.cesnet.cz/videokonference/zamereni.html

### **1.1.7. Vzdálený p**ř**ístup**

<span id="page-14-0"></span>Vzdálený přístup do sítě či k aplikaci je metoda zajišťující přímou nebo nepřímou komunikaci klienta (uživatele) se vzdáleným systémem (často umístěným v interní síti).<sup>8</sup>

Umožňuje např. zaměstnancům přístup do firemních databází, souborů nebo prezentací, aniž by vytáhli paty z domu. Připojuje-li se pouze jeden pracovník, jde o spojení Client-to-LAN (lokální počítačová síť, např. v rámci jedné budovy). Vedle něj existuje ještě spojení na principu LAN – LAN, které zajišťuje propojení lokálních sítí.

K zabezpečení komunikace se ověřuje identita uživatele a oprávnění o přístupu do systému. Bezpečnost funguje rovněž na úrovni firewallu.

### **VPN<sup>9</sup>**

Virtuální privátní síť (Virtual Private Network) umožňuje přístup ke vzdáleným, zejména firemním sítím prostřednictvím Internetu. Počítač je při přístupu do Internetu identifikován, jako by byl umístěn ve firemní síti. Soukromá, tedy privátní, je síť označována protože určitá část komunikace probíhající mezi uživatelem a serverem je šifrovaná. Výhodou této technologie je její použití na různých platformách.

### **Vzdálená plocha**

Funkce vzdálená plocha umožňuje řízení počítače (např. v práci) pomocí jiného počítače (z domova). Z domovského počítače se pomocí této služby lze připojit ke vzdálenému počítači a z domovské plochy ovládat jiný počítač, což zahrnuje spouštění programů a aplikací instalovaných na vzdáleném počítači, editace nebo mazání souborů, přístup do diskového prostoru a podobně. Takováto služba je běžně dostupná ve Windows XP a není třeba nic doinstalovávat, je nutné pouze  $XP$  na takovouto funkci nastavit.<sup>10</sup>

#### **VNC**<sup>11</sup>

 $\overline{a}$ 

VNC neboli Virtual Network Computing slouží k zachytávání události klávesnice a myši z klientské stanice a jejich následnému odesílání přes síťové spojení na server. Server potom odesílá obraz plochy zpět klientovi. Je třeba správně instalovat a především nastavit VNC klienta a server, ale také zabezpečit komunikační kanál proti útokům.

<http://firmy.volny.cz/products/solutions/vpn/>

<sup>8</sup>[http://www.actinet.cz/bezpecnost\\_informacnich\\_technologii/l19/cl37/st2/j1/Bezpecny\\_vzdaleny\\_pristup.html](http://www.actinet.cz/bezpecnost_informacnich_technologii/l19/cl37/st2/j1/Bezpecny_vzdaleny_pristup.html) <sup>9</sup> <http://www.phil.muni.cz/lvt/navody/sit/pptp-vpn-mu.php> a

<sup>10</sup> http://www.ovsem.net/windows-xp/vzdalena-plocha-ve-windows-xp

<sup>11</sup> <http://www.abclinuxu.cz/clanky/site/vnc-pouzivame-vzdaleny-desktop>

#### **1.1.8. WWW**

<span id="page-15-0"></span>"World Wide Web je služba, která zpřístupňuje v prostředním Internetu hypertextové dokumenty a je založena na architektuře klient/server. [2] "Tento model je postaven na bázi komunikace jednoho programu (klient) s jiným programem (serverem) za účelem výměny dat".

#### **Historie a vývoj WWW**

První kapitoly historie WWW se začaly psát v jedné z mála laboratoří připojených k Internetu, v CERNu, koncem 80. let. Problémy s výměnou dokumentů a přístupností dat vyřešil Tim Berns-Lee po krátkém vývoji systémem pro sdílení informací. Jednoduchý přístup k požadovaným informacím umožnil hypertext (tehdy nazývaný křížové odkazy). Svůj první hypertextový systém nazvaný Enquire vytvořil v r. 1980.

Ze systému navrženého původně pro potřeby vědecké obce se stala brána do světa i pro širokou veřejnost. Program pro tvorbu jednoduchých textových stránek (pomocí HTML) byl postupně doplněn o funkci zobrazení obrázků. První grafický prohlížeč, Mosaic, spatřil světlo světa v roce 1993 v Illinois, USA. Zmatků kolem vylepšování a následné nekompatibility HTML kódu využila firma Mosaic Communications a její prohlížeč Netscape začal záhy po svém uvedení kralovat na trhu.

#### **Prohlí e**č**e dnes**

Mezi nejrozšířenější prohlížeče dnes patří IE (Internet Explorer), Mozilla Firefox a Opera, mezi další, již ne tak široce zastoupené prohlížeče, patří např. Orca, Netscape nebo Safari. Nelze objektivně posoudit, který z nich je nejlepší zejména proto, že uživatelské preference jsou různé. Při volbě prohlížeče je zohledňována nejen doba načítání stránek, ale především bezpečnost a také prostor, který zabere prohlížeč v operační paměti. Je dobré pamatovat také na to, že některé stránky jsou vytvářeny prvoplánově pro určité vyhledávače a na jiných jsou částečně nebo téměř kompletně nefunkční.

Dnešní prohlížeče mají velmi široké spektrum využití: od přehrávání či zobrazení všech standardně podporovaných formátů po nahrazení celé řady jiných programů (FTP klient, P2P klient). Prohlížeče mají mezi uživateli zaryté příznivce i odpůrce. Důvody mohou být čistě pragmatické, emociální či jiné. Každý uživatel má odlišné nároky na svůj prohlížeč a nezřídka se stává, že všechny jeho nároky pokryje pouze jeden.

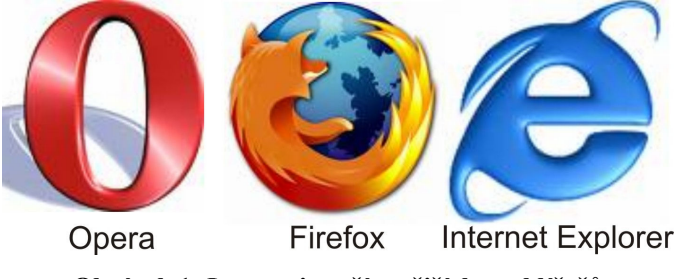

Obrázek 1: Loga nejpoužívanějších prohlížečů

### **Architektura WWW**

Systém klient/server umožňuje vývoj různorodých uživatelských prostředí nezávislých na serveru, který disponuje požadovanými daty. Lampa (2002) [9] popisuje server systému WWW jako "program, přijímající požadavky klienta na dokumenty a odesílající požadované dokumenty klientovi v tom tvaru, jak jsou uloženy". Klienta pak definuje jako "zobrazovací program, který dovede inteligentně zobrazit dokumenty různých typů", kdy za dokument považuje textové " i netextové záznamy, jako jsou zvukový záznam nebo obrázek".

Výše popsaná komunikace funguje díky HTTP (Hyper Text Transfer Protocol). Tento protokol byl určen primárně pro výměnu dokumentů ve formátu HTML (Hyper Text Markup Language), který se dnes používá i pro přenos dalších informací.

HTML<sup>12</sup> (hypertextový značkovací jazyk) se používá pro tvorbu dokumentů, které mají být prezentovány v prostředí WWW. Řídí se standardy určenými pro značkovací jazyky, které vychází ze SGML (Standard Generalized Markup Language). SGML stanovuje pravidla, která jsou určující pro vývoj a užívání značkovacích jazyků. Jazyk HTML neumožňuje definovat a přidávat vlastní značky a nepotřebuje žádný extra dokument, který by specifikoval obsah nebo formu.

Odkaz vytvořený pomocí značkovacího jazyka musí mít svůj cíl. Cílem může být další HTML dokument nebo některá ze služeb Internetem poskytovaných (e-mail, Video on Demand). Každý takový cíl se v prostředí Internetu značí URL (Uniform Resource Locator). "URL je standardizovaný způsob lokalizace zdrojů v Internetu." [2] Nejen dokumenty, ale i služby mohou mít v Internetu jednoznačné umístění díky adrese serveru, jménu přenosového protokolu<sup>13</sup> a přesně určené cestě.

 $\overline{a}$ 12 <http://www.jakpsatweb.cz/server/http-protokol.html>

<sup>13</sup> <http://www.fit.vutbr.cz/~lampa/www//>

#### **1.1.9. Vyhledávání informací**

<span id="page-17-0"></span>Jeden z mnoha různých úhlů pohledů na Internet ho definuje jako soubor on-line zdrojů, tedy jakousi polytematickou elektronickou knihovnu, která ovšem není centralizovaná, a tudíž naráží na problém aktuálnosti a především verifikovatelnosti informací, které poskytuje. Samotné vyhledávání probíhá na již známé bázi klient/server. Na uživateli je volba správných klíčových slov nebo sousloví, po kterých se pak vyhledávací stroj pídí v nepřeberné změti zdrojů. Rozeznáváme dva základní druhy vyhledávacích strojů:

### **Fulltextové (indexové)**

Takového vyhledávače prohledávají celé dokumenty (dle zadaného hledaného slova) a uživateli zobrazí dokumenty, ve kterých najde hledané slovo. Základní kritéria řazení dokumentů mohou být místo nalezeného slova (v URL, v nadpise) nebo jeho četnost. Jako zástupce lze uvést Google.

### **Hierarchické**

Uživatel si zde může vybrat mezi skupinami tematicky sestavených dokumentů a metodou vyčleňování irelevantních podskupin se dostane do té skupiny, která obsahuje dokumenty (odkazy na požadované služby), které hledal. Stromová, neboli katalogová struktura, je nejvíce oblíbená na Seznamu.

#### **Portál**

Jedná se o vyhledávání v širším slova smyslu. Služba katalogového i fulltextového vyhledávání je nabízena na tomtéž místě. Standardem je nabídka dalších služeb jako je vyhledávání obrázků, přehled aktuálního dění, informace o počasí, encyklopedie, překladové nebo výkladové slovníky, e-mailovou schránku nebo horoskopy a další služby. Konkurenční boj mezi portály se promítá do zkvalitňování uživatelských služeb. Ať již jde o kapacitu e-mailové schránky, rozšiřování katalogů nebo moderní grafické rozhraní. Pro kvalitní služby je nutné znát požadavky a preference uživatelů, které není díky cookies (např. ukládání IP adres nebo identifikace prohlížečů) příliš obtížné sledovat. Portály jsou často nastavovány jako domovská stránka, tzn. stránka, která se načte jako první po spuštění internetového prohlížeče.

<span id="page-18-0"></span>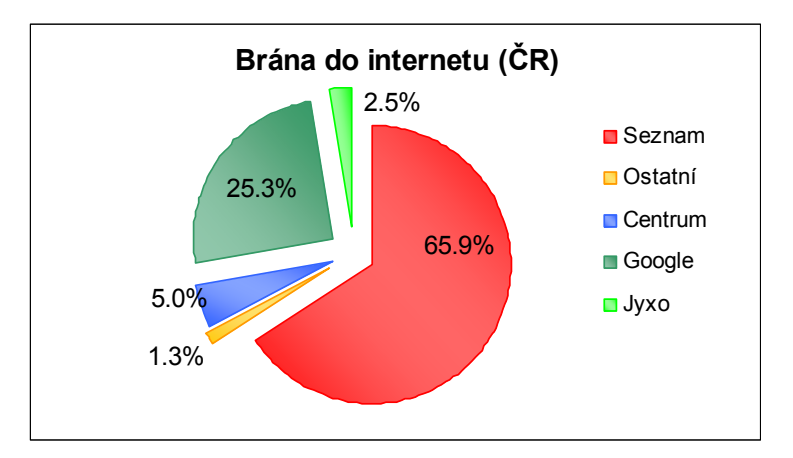

Graf 1:Brána do Internetu (ČR)**<sup>14</sup>**

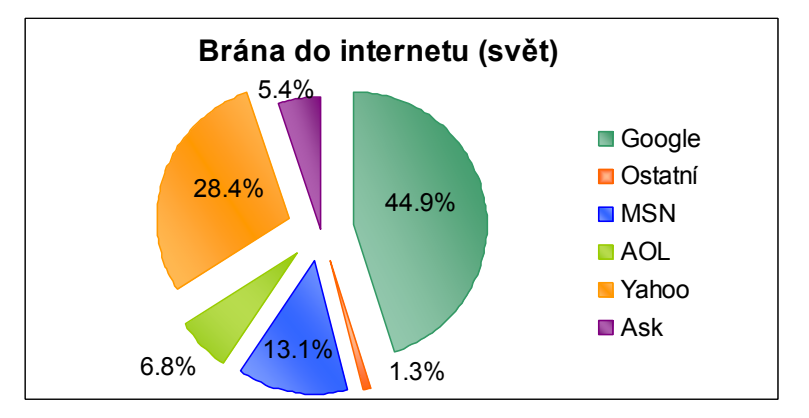

Graf 2: Brána do Internetu (svět)**<sup>15</sup>**

### **1.2. Dal í slu by poskytované prost**ř**ednictvím WWW**

#### **1.2.1. E-business**

 $\overline{a}$ 

Nové komunikační prostředky, které Internet nabízí, otevírají další prostor na trhu a oslovují nové zákazníky. Internet jako interaktivní médium umožňuje velmi rychlou zákaznickou odezvu, která umožňuje využít nové poznatky ke zkvalitnění služeb a přístupu pouze v tom případě, je-li na to podnik připraven. K řízení informací o preferencích zákazníků, jejich objednávkách nebo reklamacích samotný Internet nestačí. Je nutné, aby byl podporován optimálně nastavený informační systém a informační a komunikační technologie vně podniku (IS/ICT). Dohnal (2002) [3] determinuje e-business jako "provádění obchodních aktivit s podporou aplikací IS/ICT, a to groupwarových aplikací a e-plateb, BI, SCM a CRM", kdy BI (Business Inteligence) představuje analytické a plánovací činnosti podniků, SCM (Supply Chain Management) znamená řízení dodavatelských sítí a CRM (Customer Relationship Management) reprezentuje řízení vztahů se zákazníky. Dohnal nevnímá v konečném důsledku e-business jako pouhou

<sup>14</sup> Zdroj: Chip (říjen 2006) *Ovládne Google internet?* Praha : Vogel Burda Communications s. r. o.

<sup>15</sup> Zdroj: Chip (říjen 2006) *Ovládne Google internet?* Praha : Vogel Burda Communications s. r. o.

<span id="page-19-0"></span>"přítomnost na webu", protože využitím unikátních vlastností Internetu lze dosáhnout "volného přístupu k informacím, univerzální a globální dostupnosti a schopnosti poskytnout informace a služby na míru každému jednotlivému uživateli a tedy každému jednotlivému zákazníkovi."

Webové stránky, podle Dohnala (2002) [3], jsou prvním krokem na dlouhé cestě ebusinessu. Následuje tvorba a zpřístupnění klíčových aplikací (interaktivní objednávky, informační servis o jejím přijetí a průběhu, nebo ceníky a fakturace). Náklady v této fázi nepředstavují pouze klíčové aplikace, ale také systém jejich zabezpečení (školení zaměstnanců, firewall). V tomto kroku se také klade důraz na využívání možností a aplikací IS/ICT, aby mohlo v následujícím kroku dojít k propojení všech obchodních a podnikatelských aktivit podniku.

### **Elektronická tr i t**ě

Na základě usnesení vlády ČR<sup>16</sup> zajišťuje Ministerstvo informatiky provoz elektronických tržišť pro státní správu. Ve smyslu tohoto usnesení jsou orgány státní správy a samosprávy povinny nakupovat informační a komunikační technologie od určité hodnoty pouze od dodavatelů registrovaných u správce tržiště. Takováto tržiště vznikají i pro čistě ziskové organizace. Hlavním cílem je integrovat nabídku různorodých dodavatelů k vytvoření komplexního spektra, které nabízí všem stranám "přidanou hodnotu přinášející nadstandardní služby a výhody"<sup>17</sup>, což znamená nejen množství e-shopů koncentrovaných na jednom místě, ale také možnost propojení s celopodnikovými IS systémy (ERP) . Další zákaznické výhody se pak odvíjejí od kvality služeb konkrétním tržištěm poskytovaných.

#### **1.2.2. Bankovní a finan**č**ní slu by**

Rozšířením portfolia nabízených služeb o internetové bankovnictví se snaží nalákat bankovní domy další potenciální zákazníky. Pro tuto službu je potřebný pouze počítač připojený na Internet a prohlížeč a na rozdíl od homebankingu není třeba instalovat žádný program. Existuje také mladší forma WAP bankingu, která vyžaduje mobilní telefon podporující službu WAP. Přímé bankovnictví patří mezi nejdynamičtěji se rozvíjející oblasti bankovních služeb.<sup>18</sup>

<sup>16</sup> ze dne 26. června 2002 č. 683

<sup>17</sup> <http://www.inetprint.cz/inetsol/ib2bc>

<sup>18</sup> <http://www.mesec.cz/texty/elektronicke-bankovnictvi-2/>

#### **1.2.3. GIS<sup>19</sup>**

<span id="page-20-0"></span>Geografické informační systémy (GIS) se začaly používat v 60. letech minulého století v USA. Existuje mnoho obsáhlých definic, Machalová (2006) [10] vymezuje GIS jako "informační systém schopný pracovat s geodaty". Přičemž geodata jsou data, jež se vztahují k poloze. Geografické systémy lze vnímat jako technologii, vědní disciplínu nebo aplikaci. Aplikace v tomto případě je informační systém, který slouží určité organizaci například k tomu, aby určila nejbližší vodní tok nebo autobusovou zastávku, predikovala co se stane za určitých okolností nebo posoudila, jak se dané území změnilo za časový úsek.

#### **Mapy**

Nejčastěji slouží mapy k vyhledávání v nich nebo k hledání cesty. Další možností využití mapy je jednoduše na mapě být vidět, když zadá uživatel "najít nejbližší ubytování, restauraci, nebo autoservis". Mapy lze využít také ve spojení s Poštovním klientem MS Outlook (se speciálním plug-inem). U kontaktů, jež mají v adresáři přesnou adresou, lze jediným kliknutím přejít na portál Atlas a zobrazit polohu adresáta na mapě.

#### **GPS**<sup>20</sup>

Globální polohovací systém (Global Positioning System) umožňuje identifikovat pozici jakéhokoliv objektu na zemi s přesností na 5–10 metrů. K docílení takovéto přesnosti jsou používány satelitní družice. Nejčastější využití je v logistice, turistice, dopravě letecké, námořní i pozemní. GPS se využívá také ke sledování pohybu objektů. Pro potřeby běžné firmy lze GPS využít při navigaci v automobilu, notebooku nebo vhodném mobilním telefonu.

#### **1.2.4. E-learning**

Jedna z mnoha definic e-learningu říká, že to je proces předávání znalostí pomocí interaktivních výukových materiálů poskytujících studentovi zpětnou vazbu zajišťovanou prostředky ICT. Jedná se o formu vzdělávání, která si klade do budoucna vysoké cíle. Kurzy se od sebe výrazně liší, nejen dle organizace, které je provozuje, ale i zaměřením, tedy šířkou a hloubkou vědomostí, které předávají svým účastníkům. Takovouto formu výuky nabízí i naše fakulta formou vzdělávacího programu Moodle.

<sup>19</sup> https://teta.fm.vse.cz/~git/git-pomucka-2005.pdf

<sup>20</sup> <http://www.gps-navigace-shop.cz/gps>

### **1.2.5. Blogy**

<span id="page-21-0"></span>Blogy jsou fenoménem už delší čas, ačkoliv jim trvalo šest let $^{21}$ , než se dokázaly dostat na výsluní. Ostatně potvrzuje to i "trvale rostoucí zájem o bloggování ze strany komerčních subjektů, které prostřednictvím blogů komunikují se stávajícími i potenciálními zákazníky, s odbornou veřejností, ale také s novináři." (Kozák, 2005) [4] Nejedná se tedy pouze o elektronický denník určité osoby, jde o formu prezentace sebe sama, podniku či organizace. Pro firmy se zde nabízí nenásilná cesta k získání zpětné vazby a svým způsobem také možnost upevnění vztahů se zákazníkem nebo přilákání dalších zákazníků. Blog je pro firmu zajímavý tehdy, je-li zajímavý pro čtenáře. Hojně navštěvované blogy jsou atraktivní nejen po grafické stránce, ale lákají také jazykem a poutavými tématy.

### **1.2.6. Placená reklama**

Placená reklama nalezla na Internetu široké využití od bannerů, přes kontextovou reklamu, etarget po pay per click. Všechny druhy směřují ke stejnému cíli: zaujmout a dovést uživatele na konkrétní web, popřípadě přimět k nákupu. Nezřídka se stává, že po přečtení zajímavého článku o blahodárných účincích zeleného čaje následuje kontextová reklama v lepším případě nabízející nákup čajového servisu v horším případě pak nákup nemovitostí v Horní Dolní.

<sup>21</sup> <http://www.lupa.cz/clanky/po-webu-je-tu-web-2/>

# <span id="page-22-0"></span>**2. Vyu ití internetových slu eb v podnikové praxi**

Základní matematikou každé firmy jsou "náklady – výnosy = zisk", přičemž všechny firmy se snaží v rámci konkurenčního boje náklady snižovat, výnosy, potažmo zisk, zvyšovat a zároveň udržet nebo dokonce zvýšit kvalitu svých produktů. Toto vše uvést z teorie do praxe se zdá být nadlidský výkon. Proč by k jeho realizaci nemohl v některých fázích pomoci Internet?

Podle informací ČSÚ<sup>22</sup> disponuje osobním počítačem 97% firem. Připojení k Internetu využívají téměř všechny (95%). Co se týče typu připojení výrazný nárůst byl zaregistrován u připojení typu DSL zejména na úkor připojení pomocí analogových modemů a ISDN.

Nikoli výrobky, ale procesy jejich tvorby přináší organizacím dlouhodobý úspěch. Procesy se jeví jako cesta k dosažení nízkých nákladů, jsou-li jasně a jednoduše definovány. Jsou-li procesy určeny optimálně, dokáží přinést jednotlivé operace v procesu obsažené konečnému zákazníkovi mnohem vyšší hodnotu<sup>23</sup>. Na základě doporučení normy ISO 9001:2000<sup>24</sup> může podnik při tvorbě svých procesů vycházet ze 4 základních principů, které se týkají odpovědnosti managementu, managementu zdrojů, analýzy a zlepšování, realizace produktů a měření. Přičemž každý proces je rozkládán do procesů nižších úrovní, které jsou pro běžnou činnost podniku dostačující.

Podnikové procesy chápeme jako "soubor činností, který vyžaduje jeden nebo více vstupů a tvoří výstup, jenž představuje hodnotu pro zákazníka." (Hammer, M. Champy, J., 1995) [5] Norma ISO 9001 považuje za proces "činnost, která využívá zdroje a je řízena za účelem přeměny vstupů na výstupy". Proces ovšem musí splňovat požadavky článku 4.1 této normy, tj.:

- musí být známa posloupnost procesů a jejich vzájemné působení,
- musí být stanovena kritéria efektivnosti,
- musí být zajištěny zdroje jak pro vlastní fungování těchto procesů, tak i pro jejich monitorování,
- procesy musí být monitorovány, měřeny a analyzovány,
- musí být uplatňována taková opatření, která zajistí dosažení požadovaných výsledků procesů a jejich neustálé zlepšování.

 $\overline{a}$ <sup>22</sup>ČSÚ: <http://www.czso.cz/csu/2006edicniplan.nsf/p/9702-06>

<sup>23</sup><http://casopis.systemonline.cz/1241-procesy-a-iso-9000-2000.htm>

<sup>24</sup> <http://www.iso.cz/iso2000.html>

<span id="page-23-0"></span>Proces, který nesplňuje tyto požadavky, nemůže být nazýván procesem, ale jde činnost ve smyslu definice, obsažené v normě ISO 9000:2000. Norma ISO 9000: 2000 vyšla u nás česky v srpnu 2001, proto bývá někdy uváděna jako norma ISO 9000:2001.

Oproti normě ISO 9000 integruje novější norma ISO 14 000: 2005<sup>25</sup> do procesního řízení enviromentální systémy. Hlavní přínosy této normy jsou spojené s životním prostředním, především v uvědomování si vlastní zodpovědnosti, šetrném hospodaření se zdroji nebo s včasným odhalením možných havárií a nehod, jež mohou mít negativní vliv na životní prostředí.

### **2.1.** Č**len**ě**ní proces**ů

Jeden ze způsobů dělení procesů je založen na jejich hierarchii. Dělí procesy na:

- klíčové zabezpečují vznik hodnoty přímo pro zákazníka (vnitrofiremního nebo vněfiremního)
- ostatní tvoří podporu klíčových procesů

Klíčové procesy jsou nositeli prokazatelné přidané hodnoty, kterou ocení konečný zákazník. Mezi klíčové procesy můžeme zařadit např. procesy distribuce produktů, poskytování služeb, tvorby smluv, výroby či vývoje. Naopak procesy, které se přímo týkají dokumentace, tvorby strategie (marketingové, řízení poptávky, penetrace na nové trhy apod.) nebo personální procesy, zabezpečují bezproblémový chod organizace a tvoří zázemí pro kvalitní průběh klíčových procesů.

V turbulentním prostředí, které na našem trhu panuje, je třeba mít pružnou strukturu procesů. Za tímto účelem lze vyčlenit zvlášť procesy, které jsou nestandardní (např. nemohou být pokryty ERP<sup>26</sup> systémem) a věnovat jim zvláštní pozornost, zejména co se týká komunikace a sdílení informací, metodiky práce, znalosti, schopnosti a podpůrné technologie. Pro větší efektivitu práce je dobré znát frekvence jednotlivých procesů (jak často je proces vykonáván) a případných modifikací, které v nich mohou nastat. Důležitým ukazatelem je také vyjádření hodnoty, kterou proces pro podnik představuje, přičemž na každý jednotlivý proces je třeba nahlížet jako na článek komplexního řetězce.

<sup>25</sup> http://www.cqs.cz/ems.php

<sup>26</sup> ERP systém (Enterprise Resource Planning) – viz níže

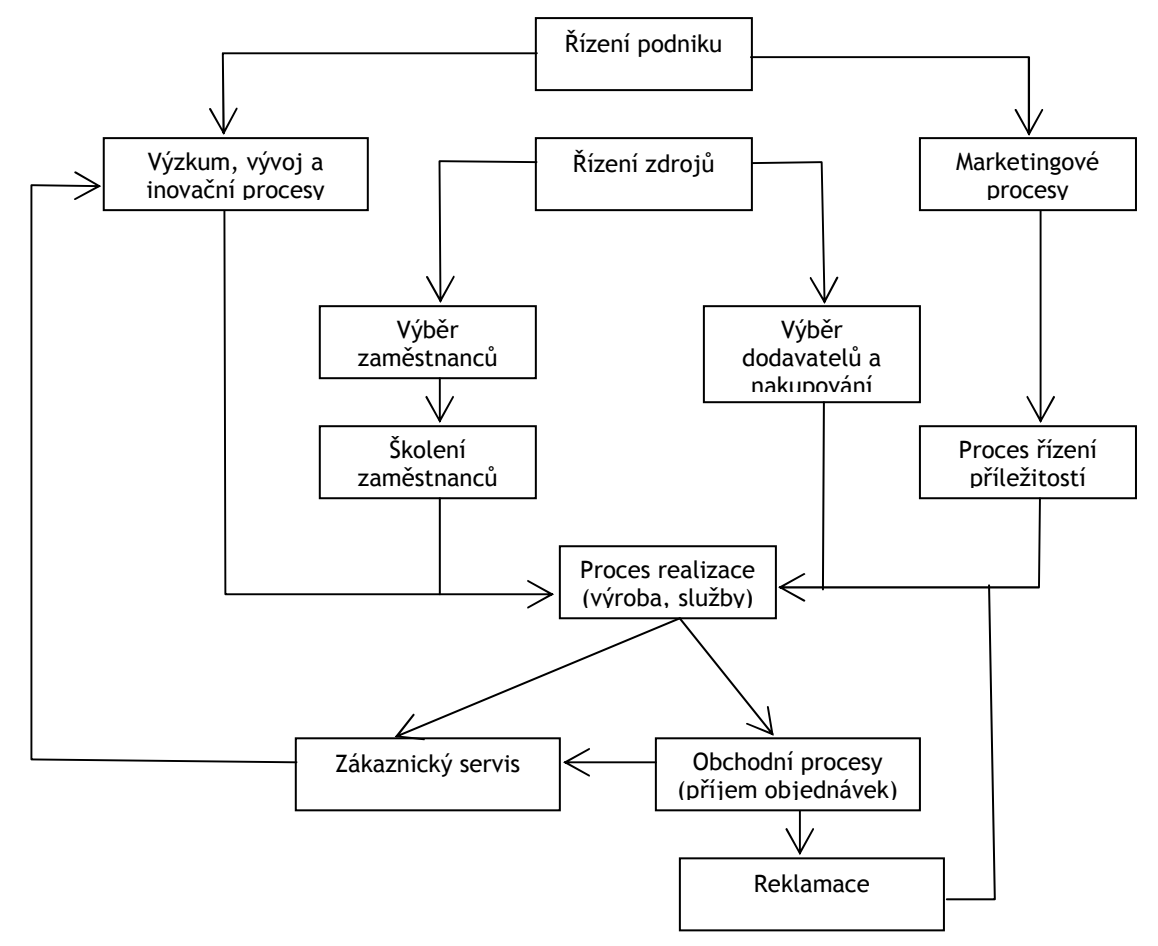

Obrázek 2: Zjednodušené grafické zobrazení podnikových procesů**<sup>27</sup>**

… ještě praktická rada: KISS! Nevíte, co to znamená? Je to zkratka Keep It Simple, Stupid. Procesní mapa vašeho podniku musí být tak jednoduchá, aby ji pochopil každý vedoucí pracovník.<sup>28</sup>

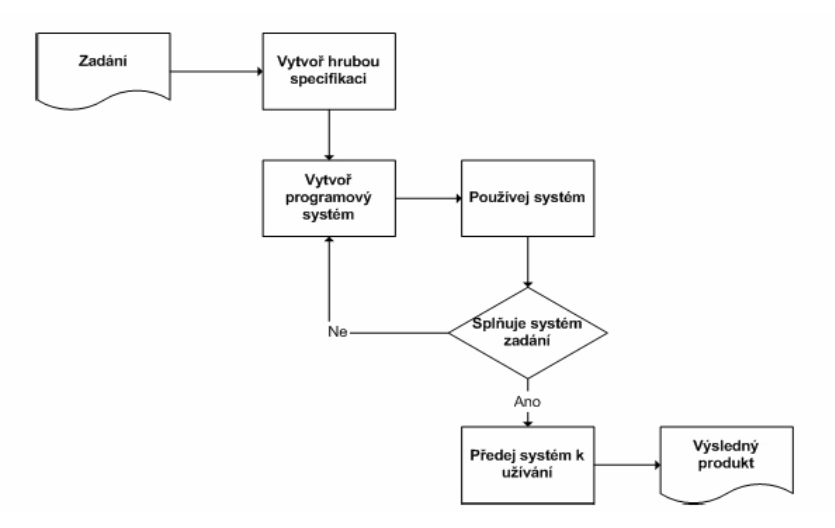

Obrázek 3: Grafické zobrazení dílčího procesu**<sup>29</sup>**

 $\overline{a}$ 27 Zdroj: vlastní

<sup>28</sup> www.interquality.cz/Upload/PDF/qinfoweb.pdf.

<sup>29</sup> <http://www.owebu.cz/filozofie/vypis.php?clanek=405>

### **2.2. Marketingové procesy**

<span id="page-25-0"></span>Cílem marketingových aktivit je vytvoření seznamu potenciálních zákazníků. Aby byl takovýto seznam kvalitní, je třeba přistupovat k jednotlivým procesům precizně. Jedná se o procesy plánování, návrhu, realizace a následného zhodnocení kvality reklamních kampaní, ke kterým neodmyslitelně patří využití vhodných způsobů komunikace: elektronická pošta, klasická pošta, letáky, propagace v masmédiích apod.

V tomto případě plní Internet nezastupitelnou úlohu. Z jakékoliv veřejné databáze podnikatelských subjektů (obchodní, živnostenský rejstřík) lze získat širší povědomí o existenci potenciálních zákazníků v dané oblasti. V obchodním rejstříku lze zjistit, zda není firma v úpadku (výši základního kapitálu a jiné důležité informace o finanční situaci dané firmy). Díky vyhledávačům je možné zhlédnout WWW stránky, které mohou přinést další cenné informace. Konkrétně i ve vyhledavačích lze pomocí pay per clicku upozornit na konkrétní produkty. Dozvědět se dají také informace o velikosti firmy nebo o její působnosti, z čehož lze odhadnout velikost možného nákupu a tím pádem také prioritní postavení ve vytvořeném seznamu. U firem, které nemají WWW stránky, postačí záložka v katalogu pro zjištění kontaktních údajů a kontaktní osoby.

### **2.3. Proces** ř**ízení p**ř**íle itostí**

Tento proces balancuje na rozhraní marketingových a obchodních aktivit. Před jakýmkoliv kontaktem musí být jasné komu, co a jak chceme nabídnout. Komu = firma o které máme možnost dozvědět se maximum informací z internetových prezentací. Co = produkt, který nabízíme, přičemž je nutné znát jeho parametry a vlastnosti. Jak = přístup k zákazníkovi. Je důležité, aby si firma vyjasnila v čem je schopna vyhovět zákazníkovi, v čem je lepší než konkurence.

Volba způsobu oslovení možného zákazníka je závislá na formách kontaktů, které o nich máme. Pro první kontakt je lepší volbou telefonní kontakt, protože získáme okamžitou zpětnou vazbu, ze které můžeme usuzovat míru zájmu o námi nabízený produkt. Internetová telefonie je alternativou k běžnému telefonování. Uvádí-li firma takový to kontakt (nejčastěji se lze setkat se Skype), proč ho nevyužít? Jednak se sníží náklady na běžné telefonování a náhledně budí takové to oslovení dojem vyšší technické vyspělosti.

### <span id="page-26-0"></span>**2.4. Procesy spojené s výzkumem, vývojem a inovacemi**

Výzkum, vývoj a především inovace tvoří základnu obchodu velkých podniků a koncernů, ale střední a malé podniky se věnují v rámci svých možností nejen inovacím, ale i vývoji. Pro příští rok schválila vláda výdaje státního rozpočtu právě pro vědu a výzkum ve výši 22.996.206 tis. Kč<sup>30</sup> a do dalších let má tato suma stoupající charakter. Internet se v tomto odvětví uplatňuje zejména coby prostředek komunikace, jednak mezi výzkumnými centry, vývojovými týmy a jejich pracovníky samotnými a na druhé straně pak mezi danou organizací a veřejností, které svůj pokrok prezentuje pomocí tiskových zpráv. Kromě inovace produktů mohou být inovované i procesy samotné. Podle českého statistického úřadu zahrnuje procesní inovace [11] "nové a významně zlepšené výrobní technologie, poskytování služeb a nabídky zboží." Inovovaný proces, podle ČSÚ, musí být nový pro organizaci, nicméně ve vnějším prostředí takovéto organizace mohou existovat jiné subjekty, které sledovaný proces běžně využívají.

### **2.5. Obchodní aktivity**

Samotné obchodování přichází ve chvíli, kdy projeví zákazník zájem o produkt a firma je schopná splnit jeho požadavky. Internet se zde osvědčí jako kontrola dříve zjištěných informací a využití referencí, pokud jsou takovouto formou k dispozici. Jedná-li se o uzavírání obchodu se zákazníkem, který u nás nakupuje častěji, může probíhat komunikace čistě formou e-mailů a má-li firma s konkrétním zákazníkem vybudované patřičné vztahy, lze komunikovat prostřednictvím webchatu (například ICQ, Miranda nebo MSN).

### **2.5.1. Výb**ě**r dodavatel**ů **a nakupování**

Ještě před samotným nakupováním je třeba ujasnit si parametry jednotlivých dodávek, což budou kritéria pro možné dodavatele. Nestačí když jsou takovéto informace zveřejněny na webových stránkách organizace, je třeba aktivně vyhledávat. K tomu lze použít vyhledávače nebo analyzovat nabídky odborných webů, které se zabývají obchodem jako takovým ([www.businessinfo.cz](http://www.businessinfo.cz/)). Po sestavení prvotního listu možných dodavatelů přichází na řadu jejich zhodnocení. Na Internetu je možné nalézt ratingy organizací, což může být jeden z ukazatelů při rozhodovaní. Máme-li stanovené favority, je nutné kontaktovat je a domluvit se. E-mailová komunikace poskytne možnému partnerovi dostatek času pro vlastní zhodnocení firmy, která ho kontaktovala. Pro stanovení specifičtějších parametrů

 $\overline{a}$ 30 <http://www.vyzkum.cz/FrontClanek.aspx?idsekce=30023>

<span id="page-27-0"></span>spolupráce je vhodnější osobní kontakt nebo využití možností videokonferencí. Po podpisu smlouvy není radno zapomínat na kontrolu dodavatele a dodávek, stejně tak jako na motivaci dodavatele k vyšší efektivnosti.

### **2.5.2. Proces p**ř**ijímání objednávky**

Podnik by měl mít základní povědomí o svých zákaznících, nejen o jejich obchodním chování, ale také o jejich finančních limitech nebo preferovaném způsobu nákupu. Je vhodné mít na webových stránkách snadno dostupný a pro uživatele jednoduchý formulář k vyplnění nezávazné objednávky. Pro další komunikaci, určení podmínek, služeb a uzavření závazné objednávky je u nových zákazníků vhodným komunikačním prostředkem e-mail. Na specializovaných stránkách, které se věnují obchodu je možné získat přehled poptávky nejen na českém trhu, ale i v zahraničí ([www.czechtrade.cz](http://www.czechtrade.cz/)).

### **2.5.3. Zákaznický servis**

Nejlepším zákazníkem je zákazník věrný a loajální. Každý podnik by měl mít zájem o udržení takovýchto zákazníků. Pokud si to přejí, měli by zajistit informační servis např. emailem s novinkami, umožnit zákazníkovi zpětnou vazbu týkající se jeho spokojenosti s poskytnutými službami nebo kvalitou zakoupeného produktu. Jednoduchý formulář lze zasílat e-mailem, jde-li o zjištění více informací, lze použít formulář umístěný v zákaznické sekci WWW stránek. Samozřejmostí u větších organizací se stávají call centra (hotline), která jsou schopna vyřídit jakýkoliv podmět týkající se organizace samotné, služby nebo produktu zákazníkem zakoupených. K podpoře zákaznické spokojenosti slouží také školení a doškolování, bezpečnostní zkoušky, opravy do 24 hodin a podobné služby.

### **2.5.4. Proces reklamace**

Oznámení o reklamaci, vyjádření nejvyšší nespokojenosti zákazníka, je obvykle vyžadováno písemně. Za tímto účelem může být vyhrazen speciální e-mail, má-li organizace oddělení reklamací. Vhodné je předem definovat komunikační cesty mezi pracovníkem, který přijímá reklamace a pracovníkem zodpovědným za reklamovaný produkt (kontrolor, prodejce).

### **2.6. Podp**ů**rné procesy**

### **2.6.1. Výb**ě**r zam**ě**stnanc**ů

Při vyhledávání nových pracovníků na konkrétní místa lze nejen uveřejňovat inzeráty na známých webech zabývajících se tematikou pracovních možnosti ([www.jobs.cz](http://www.jobs.cz/) či [www.prace.cz](http://www.prace.cz/)), ale také vyhledávat v životopisech zde publikovaných. Pokud je cílem vychovat si vlastního zaměstnance, lze se zaměřit na weby středních škol a oslovit maturitní

<span id="page-28-0"></span>ročníky, popřípadě oslovit absolventy vysokých škol například na základě témat bakalářských a diplomových prací, nebo oboru, který studují. Samozřejmostí v tomto případě bývá záložka na webových stránkách organizace informující o volných pracovních místech (včetně náplně práce, požadavků na uchazeče a dalších nezbytných informací). Školení a doškolování zaměstnanců

"Mezinárodní průzkumy ukazují, že nabídka vzdělávání či možnost rekvalifikace jsou ve vyspělých zemích nejpoužívanějším nástrojem zvyšujícím pracovní atraktivitu organizace a tedy i úspěšnost získání pracovníků." [6]

Pro přípravy, návrh a vývoj zcela nových procesů jsou vhodné ve většině případů externí firmy, které se zabývají takovouto činností běžně. Primární výběr lze ponechat na výstupu internetového vyhledavače. Pro procesy, které je třeba modifikovat nebo inovovat, je vhodné kvalitní proškolení vlastních zaměstnanců.

### **2.6.2. Administrativa a dokumentace uvnit**ř **firmy**

Pro vytváření podpůrných a jiných dokumentů a jejich sdílení již není nutné vlastnit klasické kancelářské balíky. Podle Davida Antoše (2006) [7] "Existují desítky online aplikací s ambicemi nahradit stávající úspěšné programy, zejména MS Office." Od takovýchto editorů lze očekávat běžnou práci s textem, tedy tvorbou a editací dokumentu počínaje ukládáním a tiskem konče. K určitým prvkům, které běžný uživatel Wordu považuje za samozřejmost, jako je například stránkování, poznámky pod čarou nebo určitá úroveň formátování, je třeba přistupovat odlišně podle jednotlivých editorů. Takto vytvořené dokumenty pak nebudou ukládány na pevném disku počítače ale na serveru.

ThinkFree Write se vzhledově i funkcemi velmi podobá Wordu. Dokáže zpracovávat dokumenty ve formátu doc., txt a dokonce xml. AjaxWrite sice podporuje současnou práci s více dokumenty, ale pouze v prohlížeči Mozilla Firefox, což je značně omezující. Google Docs umožňuje spolupráci více uživatelů na jednom dokumentu krom mnoha pozitiv ale stále neumí poznámky pod čarou. Přesto je spolu se ZohoWriterem na špičce takovýchto editorů. Zohowriter umí pracovat se šablonami, ale neumí si poradit s formátem xml.

<span id="page-29-0"></span>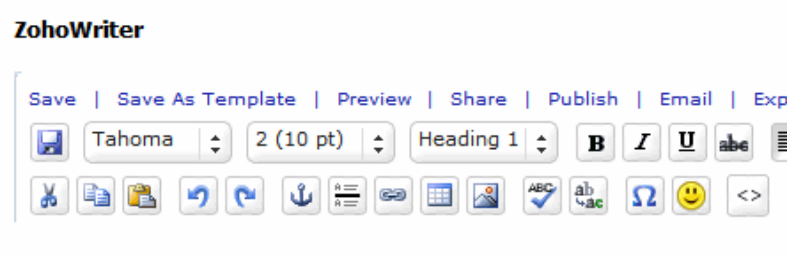

Už delší dobu při používání Trea zjišťuji, že není nutné sebou pořád tahat no rozhranní Gmailu, které jede přehledně a použitelně i v Blazeru na Treu. Dat veidou zhytek může hýt na webu. Ale horčí je to s editací. Když opravdu not

Obrázek 4: Ukázka textového editoru Zohowriter**<sup>31</sup>**

Kromě textových editorů existují ještě tabulkové kalkulátory. Google Spreadsheet ovládá kromě běžných operací konečně i grafy. Editor iRow vychází z Excelu a umí sdílet tabulky s více uživateli. ThinkFree Calc je hodnocen jako nejlepší tabulkový editor.<sup>32</sup> Podobné služby nabízejí také Zoho Sheet nebo NumSum. Prezentace lze tvořit pomocí ThinkFree Show nebo Zoho Show.

### **2.6.3. Administrativa v komunikaci s externím prost**ř**edím**

Do této skupiny procesů lze zařadit elektronické daňové přiznání. Elektronicky lze přes Portál veřejné správy podávat například evidenční listy důchodového pojištění a přihlášky zaměstnanců k nemocenskému pojištění pro Českou správu sociálního zabezpečení nebo daňové přiznání ke spotřební dani pro Generální ředitelství cel. Elektronický podpis s kvalifikovaným certifikátem je pro elektronickou komunikaci se státní správou nutnou podmínkou - slouží jako náhrada klasického "ručního" podpisu a občanského průkazu.<sup>33</sup>

V rámci komunikace s externími organizacemi je nejvhodnější ucelit formu. Důraz z EDI (Electronic Data Interchange) – elektronické výměny dat, která umožňuje elektronické zprostředkování objednávek a plateb, se přesouvá na specializované formy, standardy s dostatečnou variabilitou. Tyto podmínky splňují dokumenty psané v XML (eXtensible Markup Language). XML, tedy rozšířený značkovací jazyk, se nabízí jako otevřený standard pro uchovávání a výměnu rozličného typu dat, od tvorby technické dokumentace po komunikaci se serverem. Variabilitou dokumentů XML odpadá problém s nekompatibilitou EDI více odběratelů.<sup>34</sup>

<sup>31</sup> http://blog.picasa.cz/2006/05/zoho-writer.html

<sup>32</sup> http://www.chip.cz/chip/2006\_12/kancelar.pdf

<sup>33</sup>[http://www.profit.cz/archiv.php?iEd=200711&iArt=22330&iSearch=](http://www.profit.cz/archiv.php?iEd=200711&iArt=22330&iSearch)

<sup>34</sup> http://www.kosek.cz/clanky/xml/xml-uvod.html

### <span id="page-30-0"></span>**2.7. Procesy** ř**ízení 35**

#### **2.7.1.** Ř**ízení podniku jako takového**

Pro efektivní řízení podniku je třeba znát nejen detailní informace o interním a externím prostředí podniku. Údaje z interního prostředí lze získat z některého informačního systému podniku, přičemž z takovéhoto hlediska je optimální systém, který dokáže odpovědět na otázky týkající se aktuálního cash flow, objemu vyrobených produktů nejvyšší kvality, náklady na reklamace anebo výši aktuálních pohledávek. Kdežto údaje týkající se externího prostředí lze získat z různých analýz a výsledků statistického zjišťování, které lze nalézt na Internetu. Ke stanovení optimálních cílů výroby lze přihlédnout k celkové produkci v oboru, při plánování nových pracovních míst lze zohlednit míru nezaměstnanosti v regionu. Predikovaný růst odvětví, objem a vývoj zahraničních obchodů lze zohlednit při otázce expanze na zahraniční trhy. Ve strategických výhledech lze přihlédnout k růstu HDP a vzít v úvahu míru inflace spolu s dalším vývojem podniku. Informace statistického charakteru lze získat z údajů ČSÚ a publikovaných analýz a výzkumů.

#### **2.7.2. Proces** ř**ízení zdroj**ů**<sup>36</sup>**

Odpovědí na nespočet otázek v problematice řízení zdrojů podniku se zdá být ERP systém, tedy manažerský systém, který zahrnuje velké množství procesů od financí přes logistiku a řízení výroby po specializované moduly. Vysoké náklady na pořízení ERP (implementace, zaškolení pracovníků) slibují dlouhodobé úspory nebo zrychlení a zefektivnění procesů ekonomického rázu. Například takovýto systém od firmy SAP pracuje na protokolové platformě.

#### **2.7.3. Proces realizace**

V rámci realizace, tedy výroby, nebo poskytování služeb obecně, nelze očekávat příliš masové využívání služeb a aplikací Internetu. Výjimku tvoří pouze produkty a služby, které jsou určeny primárně pro využití na Internetu, jako jsou produkty softwarových firem a služby, které s internetem přímo souvisí (například připojení k Internetu, určitý druh telekomunikačních služeb nebo tvorba internetových novin a časopisů). Samotný proces realizace a využití Internetu v tomto procesu tvorby přidané hodnoty produktu probíhá velmi odlišně v závislosti na povaze a určení produktu.

<sup>35</sup> [www.interquality.cz/Upload/PDF/qinfoweb.pdf](http://www.interquality.cz/Upload/PDF/qinfoweb.pdf)

<sup>36</sup> [http://cs.wikipedia.org/wiki/Enterprise\\_resource\\_planning#P.C5.99.C3.ADnosy](http://cs.wikipedia.org/wiki/Enterprise_resource_planning#P.C5.99.C3.ADnosy) a

http://www.systemonline.cz/prehled-informacnich-systemu/erp-systemy/

# <span id="page-31-0"></span>**3. Vyu ití Internetu v procesech podniku TDS 37**

Firma, které se dobrovolně podrobila mému zkoumání, sídlí v Praze, ale svoji provozovnu, kde se odehrává veškerý důležitý ruch, má v Albeři, nedaleko Jindřichova Hradce.

Od roku 1991, kdy Jan Bednář, po zkušenosti ze zahraniční stáže založil živnost zahrnující obchod, montáž a servis el. zařízení, protipožárního zařízení budov (RWA) a střešních světlíkových konstrukcí, uplynulo mnoho vody. Po získání zastoupení Holandské společnosti Licotec na území ČR a vlastních realizacích v zahraničí i ČR byla v roce 2001 založena nová společnost s názvem Technika denního světla s.r.o. Následující rok se plně rozběhla výroba konstrukčního systému pod značkou TDS systems, výroba RWA klapek a certifikace. V roce 2003 vznikla dceřiná společnost TDS Ukrajina a o tři roky později vznikla další dceřiná společnost TDS Slovakia.

V současné době zaměstnává firma mezi 40 – 50 zaměstnanci, kteří se podílejí na více než 30% exportu do zahraničí. Byly zavedeny nové informační technologie a probíhají jednání ohledně implementace ERP systému (Enterprise Resource Planning). Zároveň probíhá aktivní spolupráce s VSE na bázi projektu zaměřeného na předávání praktických zkušeností studentům a získávání nového pohledu na dění ve firmě. Je patrné, že prostřednictvím zásadních změn firma směřuje k procesně fungující moderní organizaci. Na nové organizační schéma organizace působí z jedné strany procesní přístup, který je implementován a z druhé strany nákladové účetnictví. Tento přístup je podporován kvalitními lidskými zdroji a jasně určenými strategickými cíly.

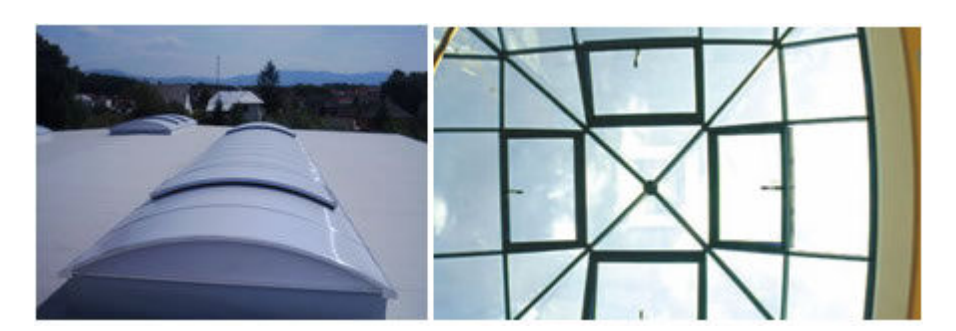

Obrázek 5: Firma TDS vyrábí nejen světlíky (vlevo), ale také atypická prosklení (vpravo)

### **3.1. Internet a jeho roz í**ř**ení ve firm**ě

V rámci podniku lze připojit k Internetu přes 20 počítačů a tato možnost připojení bývá pro práci hojně využívána. Přístup k Internetu mají až na sekci výroby všichni zaměstnanci.

 $\overline{a}$ 37 S využitím informací a obrázků z [www.svetliky.cz](http://www.svetliky.cz/) a vlastních poznatků o společnosti

<span id="page-32-0"></span>Pro zaměstnance na pozici asistentů je využívání Internetu podmíněno specifikem jejich aktuální práce. Projektoví manažeři mají možnost využívat ke koordinaci obchodních činností vysokorychlostního bezdrátového připojení.

### **3.2. Marketingové procesy**

Firma si je vědoma širokých možností Internetu a pro své zviditelnění využívá nejen graficky vhodné a od konkurence odlišitelné webové stránky, ale je aktivní především v reklamních činnostech. Placenou reklamu využívá na portálech Seznamu a Centra a v rámci kampaně na stránkách Googlu jedná o využívání služby pay per click. Profil firmy je možné zhlédnout na stránkách zprostředkovatelské firmy, která se zabývá přímým marketingem. I díky tomuto způsobu prezentace získává firma nové impulsy k obchodu.

Samotná viditelnost firmy na Internetu je závislá na portálu, který je preferován při vyhledávání konkrétním uživatelem. Používá-li jyxo.cz, [www.centrum.cz](http://www.centrum.cz/), nebo [www.seznam.cz](http://www.seznam.cz/) je velmi pravděpodobné že uživatel klikne po vyhledání slova "světlíky<sup>38</sup>" právě na jejich web, protože se nachází na předních příčkách první stránky. Naopak uživatelé portálu [www.atlas.cz](http://www.atlas.cz/) a především ti, jenž preferují [www.google.cz](http://www.google.cz/) mají šanci web firmy spatřit pouze za předpokladu, že vynechají diakritiku, což mnoho uživatelů nedělá. Svoji velkou roli hraje prezentace firmy na odborných, především stavebních, portálech odkud získává nejvíce zakázek z celého internetového spektra. Firma se prezentuje například na stránkách [www.estrechy.cz](http://www.estrechy.cz/) , jež se specializuje na střechy a půdní vestavby. Bohužel mi dělalo problémy nalézt ji v kategoriích, pod kterými bych ji jako laik v oboru stavebnictví hledala. Bylo by optimální, kdyby se firma nalézala na předních příčkách nalezené stránky katalogu.

Internet je běžně využíván také v konkurenčním boji a monitoringu možných soků na trhu. V rámci svého působení ve firmě jsem s využitím internetových stránek získávala informace o společnostech, jež působí ve stejné oblasti jako Technika denního světla. Internet byl využíván k zjišťování rozsahu, ceně a kvalitě služeb firem, jež poskytovaly zastřešení bazénů. Získané informace pak firma porovnala s vlastními službami a mezi variantami dalšího postupu byl také outsourcing této služby. Jelikož se jedná o druhotnou službu této společnosti, je každá obchodní příležitost řešena individuálně s přihlédnutím k již zjištěným skutečnostem.

 $\overline{a}$ 38 Slovo "světlíky" je zvoleno v množném z toho důvodu, že "světlík" je časté příjmení a vyhledavač nachází velké množství osobních stránek, což může nezkušené uživatele odradit od použití "světlík"

<span id="page-33-0"></span>Ke svému zviditelnění na mapách se společnost postavila negativně a to z důvodu výjimečných produktů, které vyrábí. Není potřeba, aby bylo sídlo firmy zobrazováno jako tip na mapě. Když někdo hledá přímo světlíky a nalezne internetové stránky, pak je dozajista schopen najít na mapě provozovnu společnosti. Takovéto uvažování přineslo firmě úsporu nákladů, jejichž výnosnost se nejevila jako příliš vysoká. V současné době putuje do internetové reklamy i jiných forem internetové propagace více než 60% nákladů určených pro marketingové účely.

### **3.3. Procesy** ř**ízení p**ř**íle itostí**

Firma v nedávné době vyvinula a začala propagovat nový produkt zaměřený na ventilační a prosvětlovací technologie, větrání a tepelné izolace. Produkce nového výrobku je založena na materiálu, který firma používá k výrobě stávajícího sortimentu, čímž odpadla dodavatelská otázka. Firma prezentuje své nové produkty na svých webových stránkách vhodnou formou, ale nové zákazníky získá lépe prezentací na tématicky zaměřených webech jako je například [www.agro-obchod.cz](http://www.agro-obchod.cz/), nebo může inzerovat na stránkách asociace soukromého zemědělství [www.asz.cz](http://www.asz.cz/) . Proto doporučuji prezentaci firmy nebo produktů na takovýchto anebo jiných tématicky podobných stránkách.

Dalším ze způsobů kontaktování nových zákazníků prostřednictvím Internetu, které firma aktivně využívá, je kontaktování firem, jež zveřejňují své požadavky na stránkách [www.epoptavka.cz](http://www.epoptavka.cz/). Stejně tak jako firma využívá databáze stavebních firem, které následně oslovuje, nebo využívá kontaktů získaných na různých výstavách a veletrzích, mohla by takovým způsobem získávat kontakty pro produkt určený především pro zemědělské využití.

Přestože firma využívá alternativní formu telefonování - Skype - pouze pro interní komunikaci, myslím, že by bylo vhodné alespoň jeden skype kontakt zveřejnit pro nové zákazníky, kteří preferují tuto formu komunikace. Optimálním řešením by byl telefon na obchodníky, což není v současné době ale technicky možné. Zvídavý zákazník by se tak mohl dovolat na sekretariát firmy nebo call centrum, kde by se dozvěděl základní informace.

Pro masivnější prezentaci na webu by bylo vhodné využít možností e-tržišť, respektive přínosů, jenž nabízejí. Pro další prezentaci na webu by bylo příhodné změnit internetové stránky. Firma používá jednotný design, ale formát jednotlivých stránek se rozchází. <span id="page-34-0"></span>Zatímco první, úvodní stránka, čárka je rozložena tak, že se na výšku nezobrazí celá a je nutno rolovat, další stránky nezabírají naopak celou plochu monitoru, ale jsou zúžené a navíc jsou posazené cca 1cm pod horní okraj, což narušuje celistvost stránky. Firma plánuje do budoucna změnu svých stránek. Pro budoucí stránky by mohla zachovat současnou strukturu menu, protože je přehledná a uživatel bez zbytečného hledání najde, co potřebuje. Přehlednost menu nevylučuje uživatele, který bude tápat, proto bych doporučovala na viditelné místo vložit mapu webu (serveru, stránek). Další vhodná záložka by se mohla "Kariéra" nebo "pracovní příležitosti".

### **3.4. Procesy spojené s výzkumem, vývojem a inovacemi**

Při vývoji nového produktu, štěrbin pro osvětlení a ventilaci zemědělských prostor využívala firma Technika denního světla internetové zdroje zahraničních firem, jež mají v tomto oboru určité zkušenosti. Firma navrhla parametry produktu a porovnávala s parametry, jež jsou uváděny u těchto produktů v zahraničí. Zjištěné údaje vyhodnotila a do návrhu finálního výrobku zahrnula kritéria, která jsou určující pro tuzemský trh. V rámci takovéhoto vývoje by bylo samozřejmě vhodné zkontrolovat požadavky českých úřadů a institucí, jež umožňují vstup nových produktů na trh.

### **3.5. Obchodní aktivity**

V rámci obchodních aktivit se Internet využívá k ucelování informací o již konkrétně určených firmách a organizacích. Jedná se zejména o doplňování dat ze stránek [www.justice.cz](http://www.justice.cz/) a dohledávání dalších kontaktních údajů. Pomocí internetu lze vyjádřit také svou důvěru a díky dodavatelům, kteří poskytují dlouhodobě kvalitní dodávky. Pomocí emailu lze zaslat děkovný dopis, nebo pozvánku na exkurzi do firmy jako vyjádření díků za kvalitní služby.

### **3.5.1. Výb**ě**r dodavatel**ů **a nakupování**

Internet je využíván i pro vyhledávání možných dodavatelů. K tomuto účelu jsou používány služby běžných vyhledávačů. Zjištěné informace jsou dále analyzovány a vybrané firmy jsou osloveny. Pro oslovení potenciálních odběratelů i dodavatelů volí firma telefonní či e-mailovou formu.

#### **3.5.2. Proces p**ř**ijímání objednávky**

<span id="page-35-0"></span>Firma má na svých stránkách elegantně jednoduchý poptávkový formulář. Pro zákazníka je přínosem to, že nemusí vyplňovat mnoho údajů do několika oken. Problém nastává v okamžiku, kdy si chce tímto způsobem objednat některý z nových produktů, protože tento formulář není pro nové výrobky aktualizován, což může mnohé zájemce odradit. Tento formulář přímo volá o aktualizaci zejména proto, že copywrite je z roku 2002, což je pro webovou prezentaci žalostně dlouhá doba.

Samotný e-shop firma neplánuje v blízké době zřídit. Hlavním důvodem tohoto rozhodnutí ovlivňuje fakt, že většina produktů, které firma vyrábí, jsou přizpůsobeny parametrům stavby a zákazníci v tomto případě preferují osobní nebo telefonický kontakt, kde si ujasní přesné parametry dodávaného produktu. Alternativou k běžnému obchodnímu setkání může být videokonference. Před samotným rozhodnutím o koupi a používání je nutné domluvit se s obchodními partnery, zda by takovýto způsob komunikace akceptovali, aby se nejednalo o jednostrannou investici, která nebude využívána.

#### **3.5.3. Zákaznický servis**

Firma nevyužívá možnost zvláště informovat některé nebo všechny klienty o novinkách nebo výhodných akcích, které jsou v daném okamžiku aktuální. Ani k rozesílání vánočních přání není Internet využíván. V tomto ohledu by mohla firma využít jednoduchou grafiku, která je pro ni typická, k vytvoření originálních vánočních nebo jiných přání, které by mohla prostřednictvím Internetu rozesílat. Další možností by bylo vytvoření databáze zákazníků s jednoduchou informací o posledním uskutečněném kontaktu. Pokud by se firma do určitého data od posledního vzájemného rozhovoru neozvala, mohl by jí být zaslán aktuální ceník nebo nějaká jiná nabídka. Protože je okruh stálých zákazníků relativně úzký, je možné takovouto databázi řešit v MS Excelu a datum posledního kontaktování řešit buď vizuálně nebo pomocí funkce makro. Stejným způsobem lze řídit databázi nových obchodních partnerů, kde by mohly být dále zjišťovány údaje o finančních částkách, které jsou ochotny maximálně utratit nebo o velikosti zakázky. Od těchto údajů by se pak odvíjela následná komunikace .

#### **3.5.4. Proces reklamace**

Řešení reklamací nepodléhá žádnému zvláštnímu režimu. Komunikace probíhá obvykle dle způsobu, který si reklamující zvolí a ke vší spokojenosti klienta. Tato situace je adekvátní jak velikosti společnosti, tak objemu řešených reklamací.

### <span id="page-36-0"></span>**3.6. Podp**ů**rné procesy**

#### **3.6.1. Výb**ě**r a kolení zam**ě**stnanc**ů

Služby Internetu jsou využívány i pro obsazování volných pozic. Nabídka interní databáze možných kandidátů a využívání možností místa s nejvyšší koncentrací poptávky se užívají nejčastěji. Firma prochází nabídky uchazečů, které jsou dostupné v databázích na stránkách [www.jobs.cz](http://www.jobs.cz/). Nejúspěšnějším způsobem je uveřejnění nabídky a vyhodnocování reakcí vhodných kandidátů.

Myslím, že by mohla firma častěji inzerovat volná místa například na [www.jobs.cz](http://www.jobs.cz/) zejména proto, že se tímto způsobem může zvýšit povědomí o firmě. Přičemž inzerát samotný by byl uveřejněn také na WWW stránkách firmy a v databází [www.jobs.cz](http://www.jobs.cz/) by na něj bylo pouze odkazováno. Docílí se tím větší prestiže u kandidátů na volné pozice. Zároveň by samostatný odkaz o volných pozicích ve firmě na webových stránkách mohl u stávajících zaměstnanců povzbudit motivaci a vést k vyšší efektivnosti práce.

#### **3.6.2. kolení a do kolování zam**ě**stnanc**ů

Pro školení či doškolování zaměstnanců se Internet nevyužívá. Ani pro vyhledávání vhodných vzdělávacích agentur, ani z hlediska používání interaktivních vzdělávacích programů. Myslím si, že v tomto ohledu by bylo přínosné informovat se o kurzech, které jsou aktuální, například v účetnictví, a absolvování samotného kurzu by záleželo pouze na rozhodnutí příslušného zaměstnance a kurz by hradil zaměstnavatel pouze z části.

#### **3.6.3. Administrativa a komunikace v rámci firmy**

Pro využívání běžných administrativních úkonů jsou využívány služby balíčku MS Office, zejména pak Word, Excel a Outlook, který slouží jako adresář došlých a poslaných dokumentů a z tohoto důvodu se nepoužívá pro zasílání dokumentů jiné varianty, přestože posílání dokumentů přes ICQ je velmi rychlé. Doporučovala bych některou z alternativních sad k MS Office alespoň vyzkoušet, aby bylo možné porovnání se současným stavem. Takovéto zkušební období by mohlo být v zimě, kdy není firma oproti letním měsícům tolik vytížená. Kancelářská sada MS Office je licencovaná a každá licence je pro firmu nákladná, existují odpovídající alternativy, které by mohly tuto sadu nahradit a v některých případech zefektivnit práci. Doporučuji vyzkoušet kolekci Zoho nebo produkty od firmy Google.

<span id="page-37-0"></span>Pro interní komunikaci se používá nejen klasické telefonování, ale také služeb Skype. Zprávy, které jsou spojené s předáním dokumentu různého formátu jsou z výše uvedených důvodů komunikovány prostřednictvím e-mailu. Skype čísla jsou interní a jsou používána zejména z ekonomického důvodu pro komunikaci s dceřinou společností na Slovensku. Firma uvažuje o využívání videokonferencí zejména v kontaktu se slovenskými partnery, ovšem v tomto ohledu je limitována rychlostí datového toku Internetu, který je v současné době plně využíván a videokonference by znamenala značnou zátěž.

Komfortnějším způsobem sdílení a posílání dokumentů zejména mezi pracovníky firmy by mohlo být využití služeb, které poskytuje kterýkoliv běžný messenger. Dokumenty jsou zasílány rychleji a adresát s nimi může dříve pracovat (např. při užívání ICQ). Odvrácenou stranou mince je fakt, že dokumenty posílané touto formou nemusí být vždy pracovního charakteru, což je možné i u jiných forem komunikace. Ovšem i běžný messenger umí uchovávat historii nejen odeslaných vzkazů, ale také dokumentů. Například ICQ řadí poslané vzkazy a dokumenty chronologicky podle měsíců.

Vzdálené připojení je realizováno přes terminálový server a v podobě vzdálené plochy je k dispozici velmi krátce, přesto si již našlo své příznivce a dá se předpokládat jeho širší používání v budoucnu, zejména díky možnosti přístupu k ERP systému.

### **3.6.4. Administrativa a komunikace s externím prost**ř**edím**

Pro běžnou komunikaci se využívá již výše zmíněných prostředků. Ve styku se státní správnou jde o jednostranný přenos dat, neboť firma nedisponuje elektronickým podpisem a není možné zpracovávat daňová a jiná přiznání nebo listy důchodového pojištění čistě elektronicky. Zaměstnanci v administrativě využívají nabídek veřejných portálů ke stažení různých formulářů, ale opačný směr s vyplněnými formuláři se již neuskutečňuje. Naopak komunikace s bankami probíhá čistě na interaktivní úrovni a všechny potřebné úkony jsou vyřizovány prostřednictvím dostupných internetových služeb, jež banky nabízejí, a to bezproblémově.

V tomto případě by elektronický podpis byl pro firmu výhodou zejména v komunikaci s úřady. Nabízí se možnost vyzkoušet elektronický podpis, který nabízí CA ([www.Czechia.cz](http://www.czechia.cz/) ) na jeden měsíc zdarma pro vyzkoušení šifrování či podpisu objednávek. Obdobné možnosti nabízí [www.1.ca.cz](http://www.1.ca.cz/) (první certifikační autorita). Následně se firma může rozhodnout, zda je to pro ni přijatelné zvýhodnění například v oblasti daňových přiznání nebo při jiné komunikaci se státní správou a také pro zabezpečení dokumentů

<span id="page-38-0"></span>posílaných e-mailem. Jelikož firma upřednostňuje zasílání dokumentů e-mailem, věřím, že použití kryptografie by mohlo být do budoucna pozitivním přínosem zejména pro dokumenty zasílané novým, neznámým, obchodním partnerům a nebo pro dokumenty, jež obsahují citlivá data.

### **3.7. Procesy** ř**ízení**

### **3.7.1.** Ř**ízení podniku jako takového**

Pro určování cílů, výhledů a směrů, kterými by se mohl podnik do budoucna ubírat, hrají důležitou roli zejména údaje od zákazníků, jak v kvalitativní, kvantitativní, tak i cenové rovině. Makroekonomické ukazatele se běžně nepoužívají, přestože si jsou představitelé firmy vědomi jejich vypovídajících údajů, kladou hlavní důraz na chování trhu, které zrcadlí přání zákazníků ohledně kvality ceny produktů, z čehož se ve firmě vychází při budovaní prediktivních výhledů. Doporučuji při tvorbě strategií a vizí přihlédnout k vývoji v segmentu do nějž firma spadá, aby bylo možné včas zachytit a udržet měnící se trend nebo se o něm pouze ujistit. Utvořená strategie by pak měla dlouhodobější charakter a aktuální změny trhu a prostředí by ji pouze usměrňovaly.

### **3.7.2. Proces** ř**ízení zdroj**ů

Firma TDS v současné době prochází implementační fází ERP systému, který pokrývá téměř všechny potřebné zdroje. Aktuálně probíhá zaváděcí fáze v oblasti výroby, což je jedna z nejsložitějších oblastí, ne-li ta nejtěžší. V tomto případě bude vhodným řešením monitorování situace, sledování nestabilit, odchylek a zjišťování jejich příčin, aby mohlo dojít k optimálnímu nastavení systému.

Své obchodní kontakty má Technika denního světla rozprostřeny téměř po celé Evropě. Nejsilnější partnerské kontakty pak udržuje firma s rakouskou společností, jež spadá pod konsorcium Colt International (nadnárodní společnost, jejíž aktivity zasahují přímo do oboru v němž podniká TDS a do oborů úzce souvisejících). Během uplynulého roku vedení firmy vážně uvažovalo o partnerství s touto společností. Ke zjištění nejpodrobnějších informací o společnosti Colt a nejvhodnější formě možné spolupráce byl použit mimo jiné Internet. Nejvíce byl využíván ke zjišťování aktuálních informací o společnosti Colt: o výši splaceného jmění, o síti obchodních partnerů této společnosti a jejich pobočkách a zejména o produktech, které nabízejí. Na tomto zjišťování jsem se podílela spolu se studentským týmem, který s firmou spolupracuje. V rámci tohoto problému jsem také zjišťovala v jaké formě obchodního spojení jsou nově přistupující

<span id="page-39-0"></span>firmy s korporací. Spolu s dalšími studentkami jsme na základě vlastních znalostí a na internetu dostupných informací sestavily nejvhodnější způsoby obchodního spojení. Po zhodnocení aktuálního vývoje na trhu se společnost TDS rozhodla od této cesty ustoupit a vedení společnosti se rozhodlo expandovat na zahraniční trhy.

Aby se mohla firma efektivně rozrůst do zahraničí, čerpala základní informace o vybraných trzích z internetu. K tomuto účelu jsem pro společnost zpracovávala seznam nejpoužívanějších zahraničních vyhledávačů a rozcestníků, na kterých by mohla společnost v budoucnu propagovat své produkty. Během této spolupráce byla e-mailově kontaktována mnohá ministerstva, agentura CzechTrade nebo různé obchodní komory. Pracovníci marketingu ve firmě TDS získané údaje zpracovávají a zároveň vybírají nejvhodnější prostory pro umístění reklamy. Další členové týmu pak vyhledávali v zahraničních databázích možné konkurenty, dodavatele a odběratele. Tato forma spolupráce je přínosem nejen pro podnik, ale i pro firmu, proto v ní vidím přínos do budoucna.

### **3.7.3. Proces realizace**

Přidanou hodnotu firmě zajišťuje výroba, prodej a montáže především světlíků, ale také dalšího sortimentu jako je protipožární zařízení. V tomto ohledu se Internet uplatňuje pouze v rámci prodeje. Ve výrobě samotné nenachází Internet v současné době žádné uplatnění.

Do procesu realizace spadá také montáž již vyrobených světlíků, kterou společnost běžně poskytuje svým zákazníkům. K tomu, aby se projektoví manažeři, jež mají na starosti určitou zakázku od vyrobení světlíku až po jeho montáž, dostali na místo určení, většinou na staveniště, vybavila firma auta svých manažerů a montážních týmů GPS. V tomto kroku vidím přínos nejen pro firmu samotnou ale také pro její zákazníky. Firma má několik stabilních zákazníků od nichž získává zakázky nejen v rámci kraje, ale montáže provádí po celé České republice. S navigačním systémem mohou dorazit jak montážní týmy, tak i manažeři samotní na místo určení mnohem rychleji, zejména jde-li o delší dojezdovou vzdálenost nebo neznámé prostředí. Takováto úspora času umožňuje rychlejší instalaci produktu, což je vítaným krokem u mnoha obchodních partnerů.

### **Záv**ě**r**

Internet, ač je fyzicky neuchopitelný, nás všude obklopuje. Jeho přínos je patrný nejvíce prostřednictvím služeb, které zprostředkovává stále většímu množství uživatelů. Mezi nejvíce využívané služby patří především komunikace, která podle některých pokrývá využití internetu z 25 a podle druhých z 50 procent. Ale nejen komunikací živ je Internet. Mnohé další služby jsou k dispozici jen díky té nejdůležitější službě internetu, kterou bezesporu World Wide Web je. Díky ní a internetové infrastruktuře mohou probíhat internetové telefonní hovory, uskutečňovat se bankovní transfery, nákupy nebo lze vyhledávat nejkratší cestu do Bavorova.

Důležitou roli hraje Internet i v mnoha podnikových procesech. Své významné místo mají v podnicích marketingové průzkumy, které jsou prováděny prostřednictvím Internetu. Neméně důležitou úlohou je získání nových zákazníků. Lze kontaktovat zákazníky, kteří jsou ve veřejných databázích na internetu nebo díky reklamě a banerům nasměrovat zákazníka na cílové stránky. Zajistit, aby na těchto stránkách našel informace, které hledal a které ho zajímají a nejlépe, a aby svůj zájem transformoval do poptávky. Samotné uzavření obchodu se již zdá být maličkostí, když se obchodní podmínky mohou domluvit několika způsoby: od použití e-mailu, přes, VoiP až po videokonferenci.

Technika denního světla, firma se kterou spolupracuji, integruje Internet do mnoha procesů. Internet je využíván především v marketingových procesech a je hojně využíván také v procesech řízení příležitostí. V tomto ohledu bych doporučila rozšířit působnost především v oblasti zemědělství, více se prezentovat na odborných serverech, neboť jejich produkt je u nás téměř neznámý. Určité mezery spatřuji v komunikaci firmy. Zveřejněním svého skype kontaktu by mohla firma získat další obchodní příležitosti, zejména u těch zákazníků, kteří preferují tento způsob komunikace. Další možnost využití internetu vidím v elektronickém podpisu, který firma doposud nevlastní, ale může si ho zdarma po omezenou dobu vyzkoušet a na základě vlastní zkušenosti zhodnotit jeho přínosy. Stejným způsobem může firma otestovat některé z balíků kancelářských služeb, jež jsou alternativou k MS Office. V období, kdy se firma potýká s nedostatkem pracovních sil bych doporučila uvádět inzeráty na webových stránkách zavedených agentur. Přínosem bude nejen nová vlna pracovní sily, ale také zvýšení povědomí o firmě mezi obyčejnými lidmi.

Věřím, že je moje práce pro firmu TDS přínosem, přestože nemusí souhlasit se všemi návrhy na zlepšení, které jsem doporučila k realizaci.

### <span id="page-41-0"></span>**4. Literatura**

- [1] Wimmer, Miloš (1996) *Internet a jeho služby*. Plzeň: Západočeská univerzita
- [2] Sklenák, Vilém (2001) *Data, informace, znalosti a internet*. Praha: C. H. Beck
- [3] Dohnal, Jan (2002) Ř*ízení vztah*ů *se zákazníky*. Praha: Grada

[4] Kozák, David (2005) E-komerce: *Blogy lákají noviná*ř*e*. Dostupné z: [http://www.e](http://www.e-komerce.cz/ec/ec.nsf/0/ACC108CD3A3A576CC1257036006919AE)komerce.cz/ec/ec.nsf/0/ACC108CD3A3A576CC1257036006919AE

- [\[5\] Hammer, M. Champy, J. \(1995\)](http://www.e-komerce.cz/ec/ec.nsf/0/ACC108CD3A3A576CC1257036006919AE) *Reengineering radikální prom*ě*na firmy: manifest revoluce v podnikání.* Praha, Management Press
- [6] Koubek, Josef (2005) Ř*ízení lidských zdroj*ů. Praha: Management Press
- [7] Antoš, David (2006) Lupa: *Webové kancelá*ř*ské balíky, aneb sbohem desktope?* Dostupné z: <http://www.lupa.cz/clanky/webove-kancelarske-baliky-aneb-sbohem-desktope/>
- [8] Koucká, Pavla (2006) Psychologie Dnes (7-8 2006): *Žijete on-line?* Praha: Portál s. r. o.
- [9] Lampa, Petr, Ing. (2002). *Architektura WWW.* Dostupné z: http://www.fit.vutbr.cz/~lampa/www/arch.html.cs

[10] [Machalová, Jitka \(2006\). P](http://www.fit.vutbr.cz/~lampa/www/arch.html.cs)řednášky k předmětu HIB206: Geografické IS. Dostupné z https://gama.fm.vse.cz/pokorpa/2005-2006l/ih\_206-hib206/gis/gis-machalovaprednas[ka-jh-2006\\_soubory/frame.htm](https://gama.fm.vse.cz/pokorpa/2005-2006l/ih_206-hib206/gis/gis-machalova-prednaska-jh-2006_soubory/frame.htm)

[\[11\] Metodika výzkumu a vývoje](https://gama.fm.vse.cz/pokorpa/2005-2006l/ih_206-hib206/gis/gis-machalova-prednaska-jh-2006_soubory/frame.htm) Českého statistického úřadu. (2003) Dostupné z [http://www.czso.cz/csu/2003edicniplan.nsf/o/10n1-03-2003-vyzkum\\_a\\_vyvoj\\_\\_\\_metodika](http://www.czso.cz/csu/2003edicniplan.nsf/o/10n1-03-2003-vyzkum_a_vyvoj___metodika)

### **4.1. Internetové** č**asopisy a pravideln**ě **publikující servery a dal í zdroje**

PeterS (2004). PC svět: *Komunika*č*ní protokoly*. Získáno 3.3. 2007 z http://www.pcsvet.cz/art/article.php?id=5242

[Redakce \(2006 13.3\). Internet pro všechny:](http://www.pcsvet.cz/art/article.php?id=5242) *Internet, p*ř*ipojení k n*ě*mu a možný rozvoj*. Získáno 26.2.2007 z <http://www.internetprovsechny.cz/clanek.php?cid=161>

Vyleťal, Martin (2006 3. 4.) Lupa: *Cenové srovnání VoIP*. Získáno 10.3. 2007 z http://www.lupa.cz/clanky/cenove-srovnani-voip/

Bednář Vojtě[ch \(2005 25.10.\). Lupa:](http://www.lupa.cz/clanky/cenove-srovnani-voip/)*Po webu je tu Web 2*. Získáno 13.5. 2007 z http://WWW.lupa.cz/clanky/po-webu-je-tu-web-2/

Vyskoč[il, Michal \(25.5\). Abc Linuxu](http://www.lupa.cz/clanky/po-webu-je-tu-web-2/)*: VNC – používáme vzdálený desktop*. Získáno 27.6.2007 z http://www.abclinuxu.cz/clanky/site/vnc-pouzivame-vzdaleny-desktop

Ně[mec, Jan \(2007 12. 3.\) Profit:](http://www.abclinuxu.cz/clanky/site/vnc-pouzivame-vzdaleny-desktop) *Jednejme s virtuálním ú*ř*edníkem.* Získáno 17.5. 2007 z <http://www.profit.cz/archiv.php?iEd=200711&iArt=22330&iSearch>

Časopis Systém on line (nedatováno): *Podnikové informa*č*ní systémy ERP*. Získáno 24. 6. 2007 z http://www.systemonline.cz/prehled-informacnich-systemu/erp-systemy/

Michael Hanke (2002). Časopis Systém on line: Procesy a ISO 9000:2000. Získáno 13.5. 2007 z http://casopis.systemonline.cz/1241-procesy-a-iso-9000-2000.htm

Měšec(nedatováno): *Elektronické bankovnictví*[. Získáno \(4. 2. 2007\) z](http://casopis.systemonline.cz/1241-procesy-a-iso-9000-2000.htm)  http://www.mesec.cz/texty/elektronicke-bankovnictvi-2/

Kosek, Jiří (nedatováno). *XML* [Získáno 28. 5. 2007](http://www.mesec.cz/texty/elektronicke-bankovnictvi-2/) [http://www.kosek.cz/clanky/xml/xml](http://www.kosek.cz/clanky/xml/xml-uvod.html)uvod.html

[Macich, Ji](http://www.kosek.cz/clanky/xml/xml-uvod.html)ří, ml (2006). Chip: *Kancelá*ř *na internetu.* Získáno 17.5. 2007 z http://www.chip.cz/chip/2006\_12/kancelar.pdf

Kim Krantz ( říjen 2006). Chip*: Ovládne Google Internet?* Praha : Vogel Burda Communications s. r. o.

Vosa (nedatováno). Actinet: *Bezpe*č*ný vzdálený p*ř*ístup*. Získáno 12. 3. 2007) z http://www.actinet.cz/bezpecnost\_informacnich\_technologii/l19/cl37/st2/j1/Bezpecny\_vzdalen y\_pristup.html

Otevřená encyklopedie Wikipedia (nedatováno): *Simple Mail Transfer Protocol*. Získáno 26. 2. 2007 z http://cs.wikipedia.org/wiki/SMTP

Otevř[ená encyklopedie Wikipedia \(ne](http://cs.wikipedia.org/wiki/SMTP)datováno): *Enterprise resource planning*. Získáno 24. 6: 2007 z [http://cs.wikipedia.org/wiki/Enterprise\\_resource\\_planning# P.C5.99.C3.ADnosy](http://cs.wikipedia.org/wiki/Enterprise_resource_planning#P.C5.99.C3.ADnosy)

Cesnet (nedatováno): *IP telefonie*. Získáno 4. 3. 2007 z [http://WWW.cesnet.cz/iptelefonie/](http://www.cesnet.cz/iptelefonie/)

Cesnet (nedatováno): *Multimediální p*ř*enosy*. Získáno 4. 3. 2007 z http://www.cesnet.cz/videokonference/

[Cesnet \(nedatováno\): Videokonference:](http://www.cesnet.cz/videokonference/) *Rozd*ě*lení podle ú*č*elu a zam*ěř*ení*. Získáno 4. 3. 2007 z http://www.cesnet.cz/videokonference/zamereni.html

Skype (nedatováno): *Co je skype?* [Získáno 27. 6. 2007 z](http://www.cesnet.cz/videokonference/zamereni.html) [http://WWW.skype.cz/](http://www.skype.cz/)

Volný (nedatováno). Internetové služby: *Volný VPN*. Získáno 27. 5. 2007 z <http://firmy.volny.cz/products/solutions/vpn/>

Tydlačka, Miroslav (2005 7. 12.). O všem na internetu: Vzdálená plocha ve Windows XP. Získáno 12. 3. 2007 z http://www.ovsem.net/windows-xp/vzdalena-plocha-ve-windows-xp Jankovský, Dušan (2001, průběžně [aktualizováno\). Jak psát web:](http://www.ovsem.net/windows-xp/vzdalena-plocha-ve-windows-xp) *HTTP protokol*. Získáno 12. 3.

2007 z <http://www.jakpsatweb.cz/server/http-protokol.html>

InetPrint (nedatováno). *P*ř*edstavení iB2BC* à *obchodní tržišt*ě *s p*ř*idanou hodnotou*. Získáno 13. 5. 2007 z http://www.inetprint.cz/inetsol/ib2bc

[Taz \(2006 9. 5.\) Blog.Picasa.cz:](http://www.inetprint.cz/inetsol/ib2bc) *Zoho Writer*. Získáno 17. 5. 2007 z <http://blog.picasa.cz/2006/05/zoho-writer.html>

Fingarfae (2004 26. 10.) O webu: *Úvod do softwarového inženýrství,základní softwarový proces (2. díl).* Získáno 26. 6. 2007 z http://www.owebu.cz/filozofie/vypis.php?clanek=405

Interquality (nedatováno): *Jak je to vlastn*ě *s procesy?* [Získáno 29. 5. 2007 z](http://www.owebu.cz/filozofie/vypis.php?clanek=405)  www.interquality.cz/Upload/PDF/qinfoweb.pdf

Český statistický úřad (2006) *Informa*č*ní a komunika*č*ní technologie v podnikatelském sektoru.* Získáno 11. 4. 2007 z <http://www.czso.cz/csu/2006edicniplan.nsf/p/9702-06>

Certifikace systémů řízení (nedatováno): ISO 9000: 2000. Získáno 29. 5. 2007 z http://www.iso.cz/iso2000.html

[CQS - Sdružení pro certifikaci](http://www.iso.cz/iso2000.html) systému jakosti (nedatováno). *Certifikace systému podle* Č*SN EN ISO 14001:2005 Systémy enviromentálního managementu*. Získáno 28. 6. 2007 z http://www.cqs.cz/ems.php

Karamon, Jan (2006). GPS navigace shop: *GPS –* ř*i*ď*te své kroky z vesmíru*. Získáno 28. 6. 2007 z <http://www.gps-navigace-shop.cz/gps>

Machalová J., Pokorný P., (2004) Geografické informační technologie pro manažery. Získáno 28. 6. 2007 z https://teta.fm.vse.cz/~git/git-pomucka-2005.pdf

Pytela, Zdeněk (2006 29. 6.). Masarykova univerzita:*Virtuální privátní sí*ť *MU*. Získáno 27. 6. 2007 z http://www.phil.muni.cz/lvt/navody/sit/pptp-vpn-mu.php

[Lampa, Petr \(2002 26. 2.\).](http://www.phil.muni.cz/lvt/navody/sit/pptp-vpn-mu.php) Fakulta informačních technologií VUT*: World Wide Web*. Získáno 1. 2. 2007 z <http://www.fit.vutbr.cz/~lampa/www//>

Technika denního světla (2007). O firmě: *Historie a sou*č*asnost*. Získáno 11. 5. 2007 z [www.svetliky.cz](http://www.svetliky.cz/)